### <epam>

### Kafka pours and Spark resolves!

Alexey Zinovyev, Java/BigData Trainer in EPAM

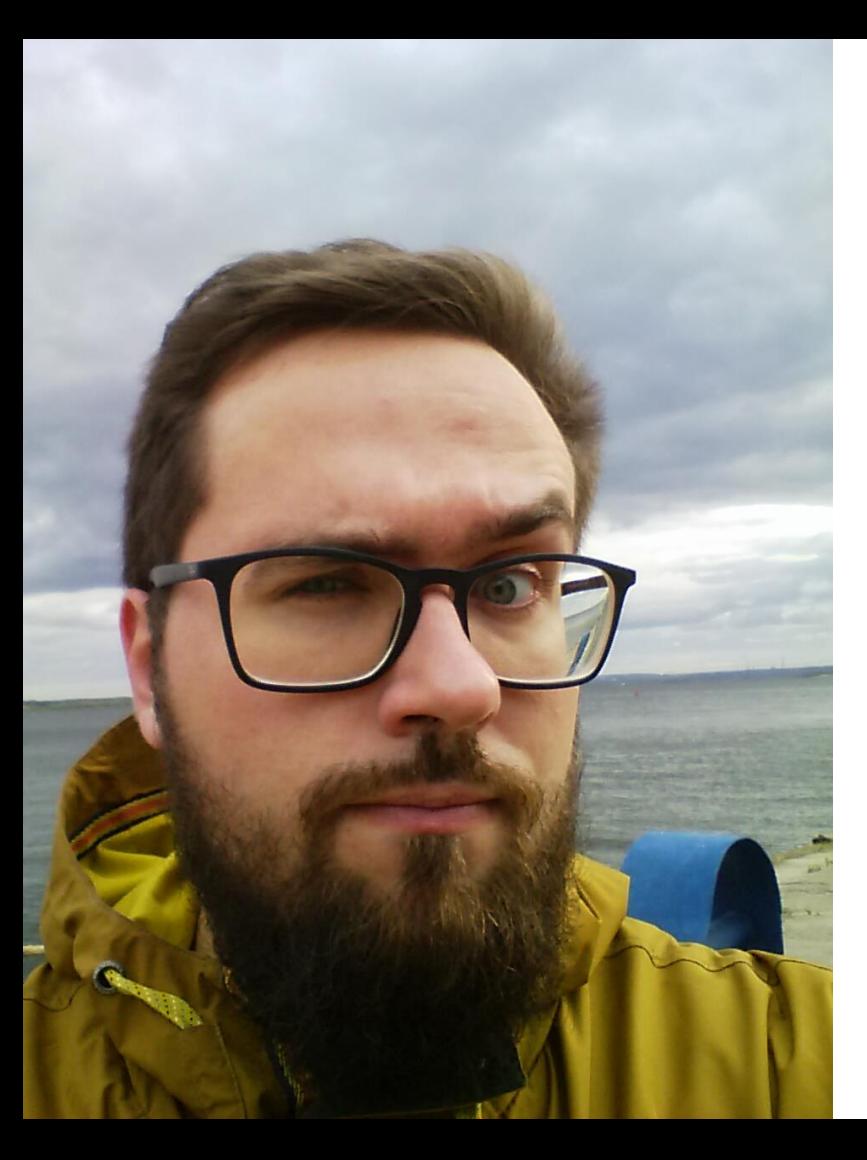

With IT since 2007 With Java since 2009 With Hadoop since 2012 With Spark since 2014 With EPAM since 2015

#### About

#### **Contacts**

E-mail : Alexey\_Zinovyev@epam.com

Twitter : @zaleslaw @BigDataRussia

Facebook: https://www.facebook.com/zaleslaw

vk.com/big\_data\_russia **Big Data Russia**

#### vk.com/java\_jvm **Java & JVM langs**

#### **Spark** Family

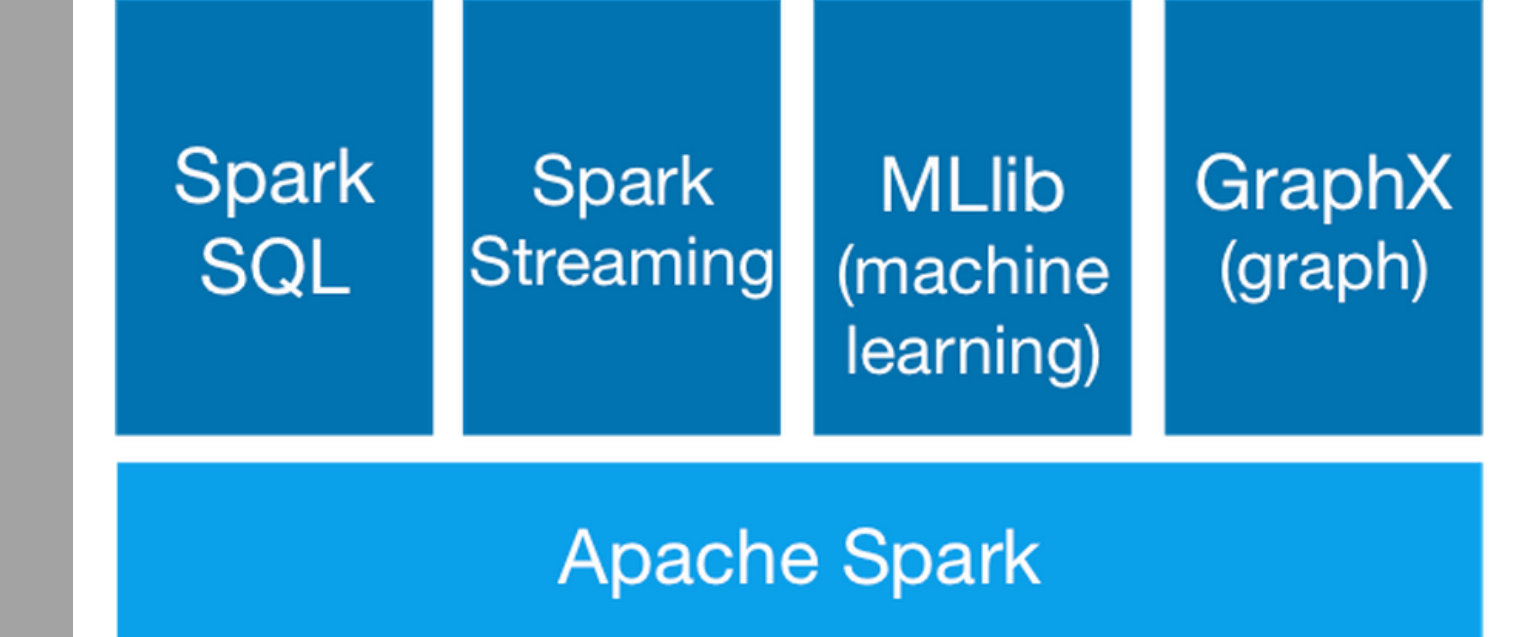

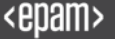

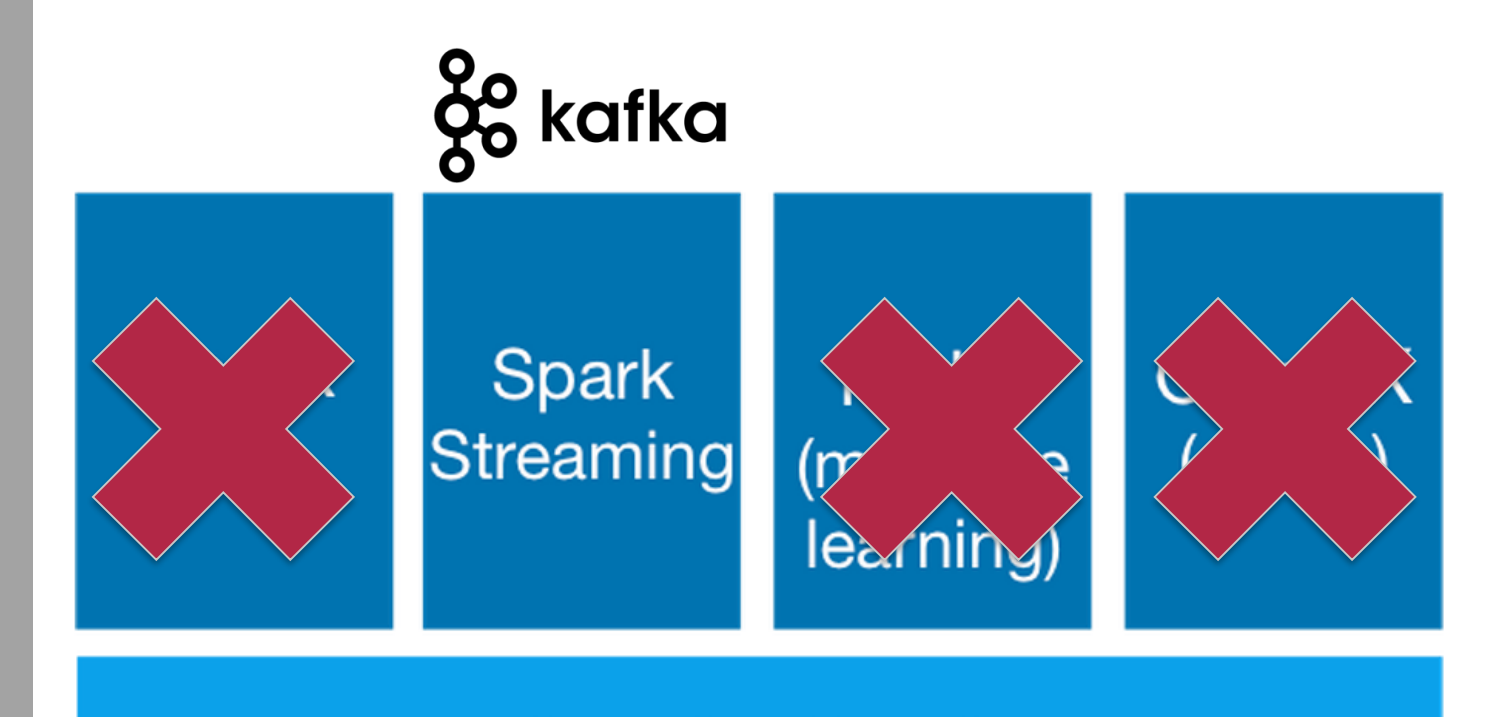

#### **Apache Spark**

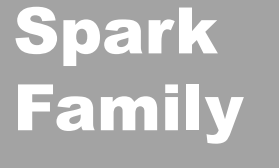

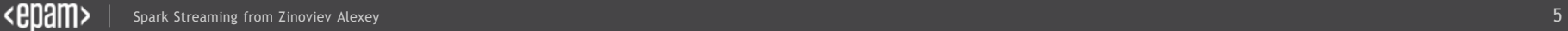

#### Pre-summary

- Before RealTime
- Spark + Cassandra
- Sending messages with Kafka
- DStream Kafka Consumer
- Structured Streaming in Spark 2.1
- Kafka Writer in Spark 2.2

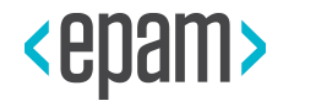

### < REAL-TIME

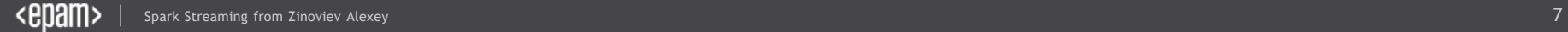

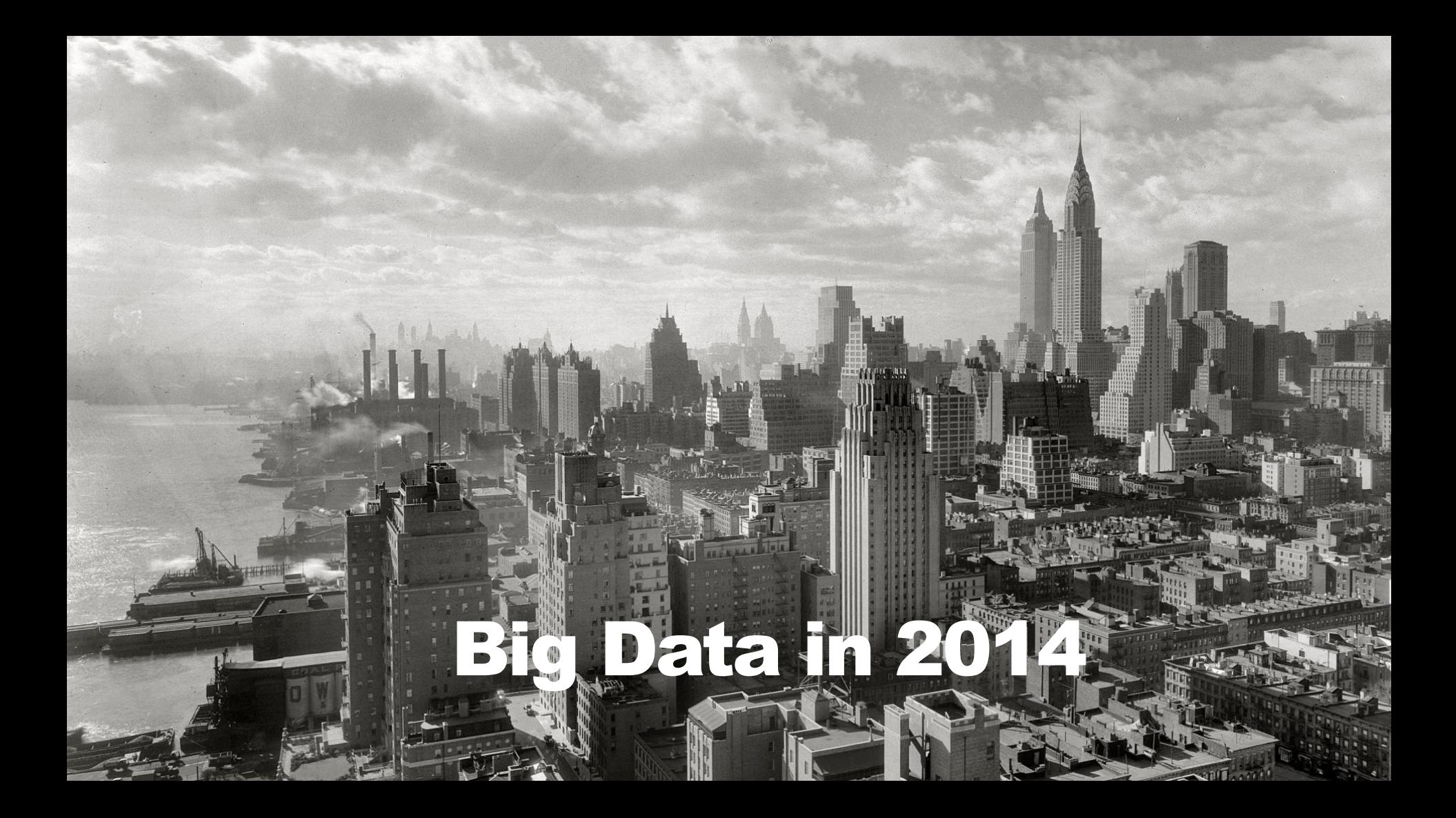

#### Batch jobs produce reports. More and more..

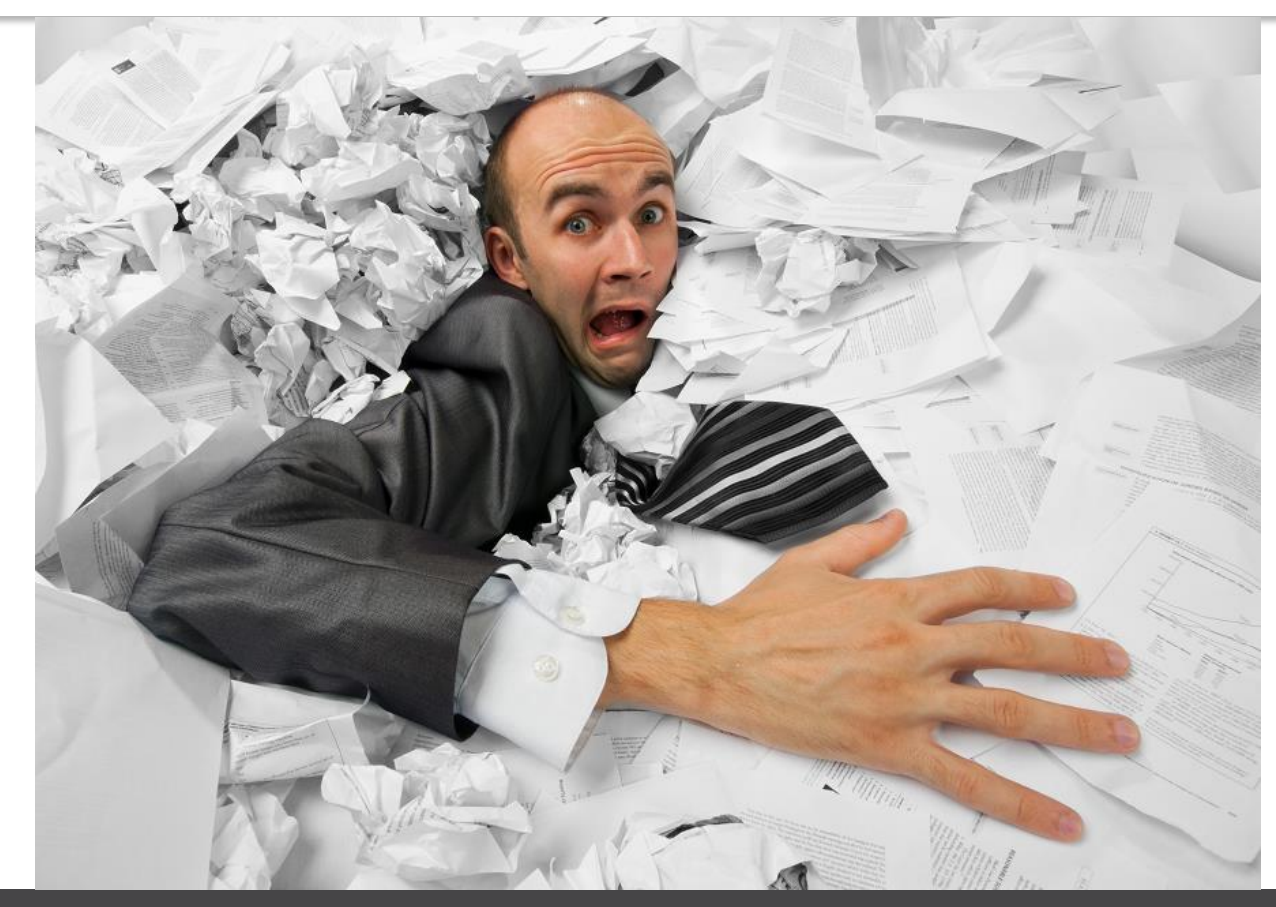

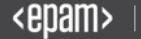

#### But customer can wait forever (ok, 1h)

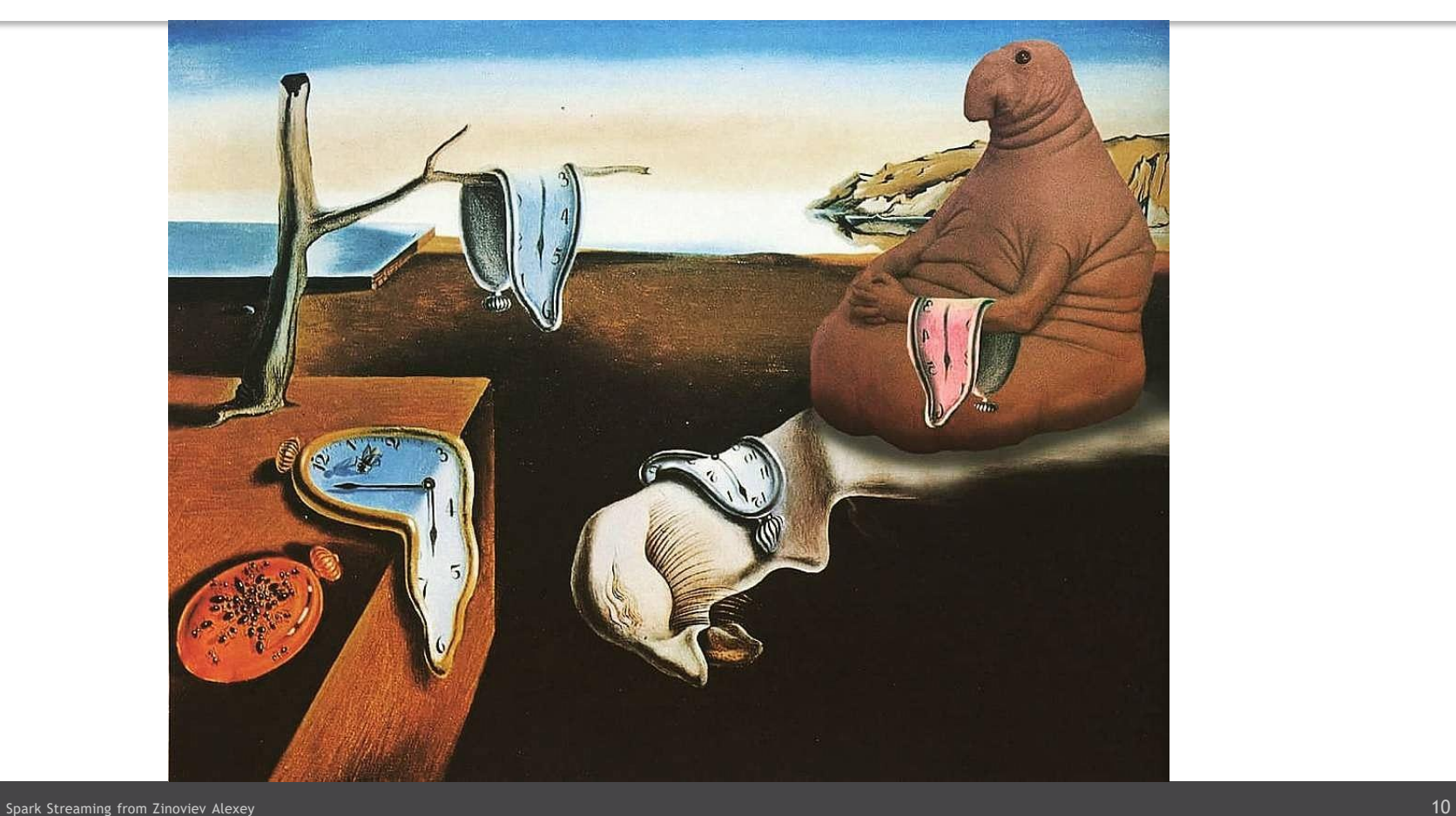

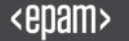

# Hello, Smart Home

 $\bigodot$ 

A

Đ

 $\boxed{3}$ 

# Big Data in 2017

 $S_{\rm{max}}$  streaming from Zinoviev Alexey 111  $\sim$  211  $\sim$  311  $\sim$  311  $\sim$  311  $\sim$  311  $\sim$  311  $\sim$  311  $\sim$  311  $\sim$  311  $\sim$  311  $\sim$  311  $\sim$  311  $\sim$  311  $\sim$  311  $\sim$  311  $\sim$  311  $\sim$  311  $\sim$  311  $\sim$  311  $\sim$ 

# Machine Learning EVERYWHERE

Spark Streaming from Zinoviev Alexander and Zinoviev Alexander and Zinoviev Alexander and Zinoviev Alexander and

.,

#### Data Lake in promotional brochure

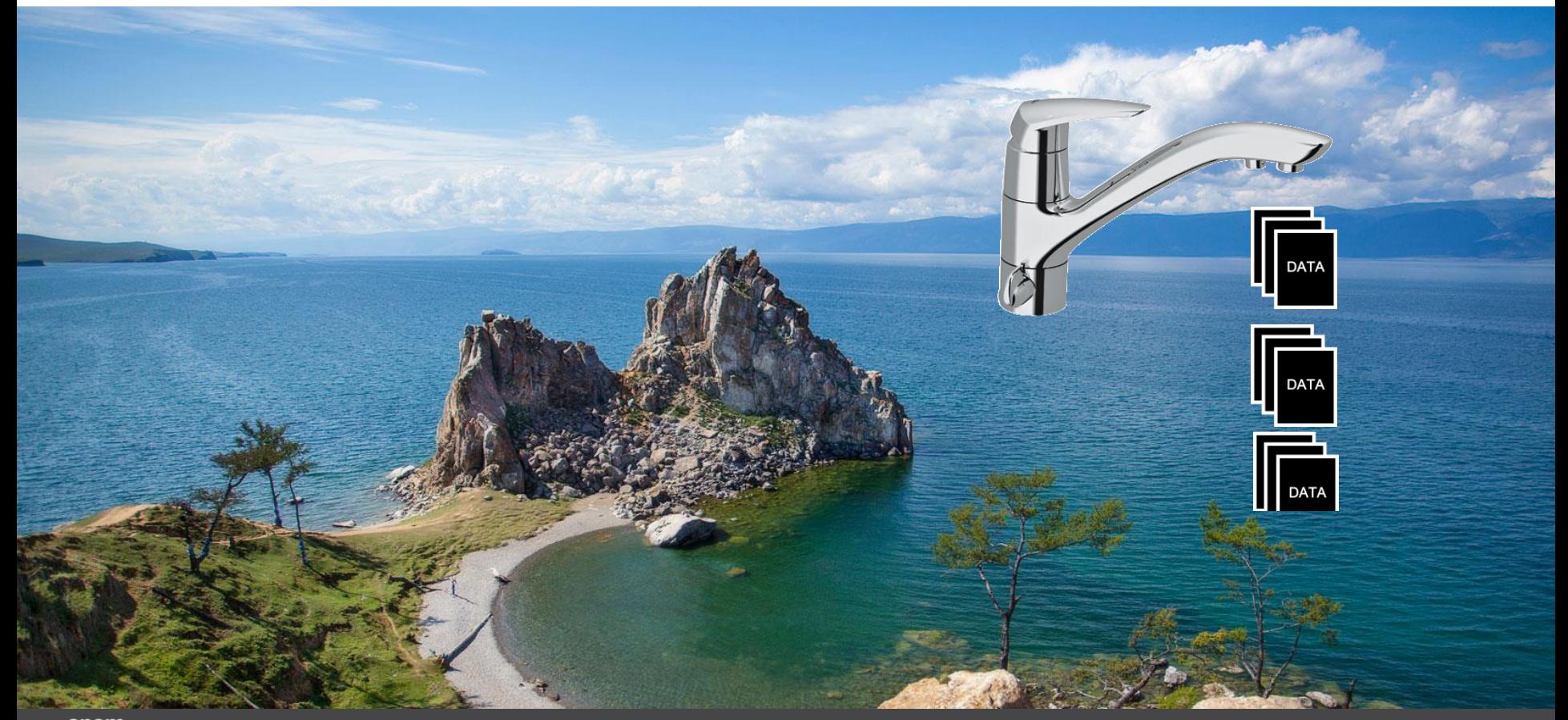

#### Data Lake in production

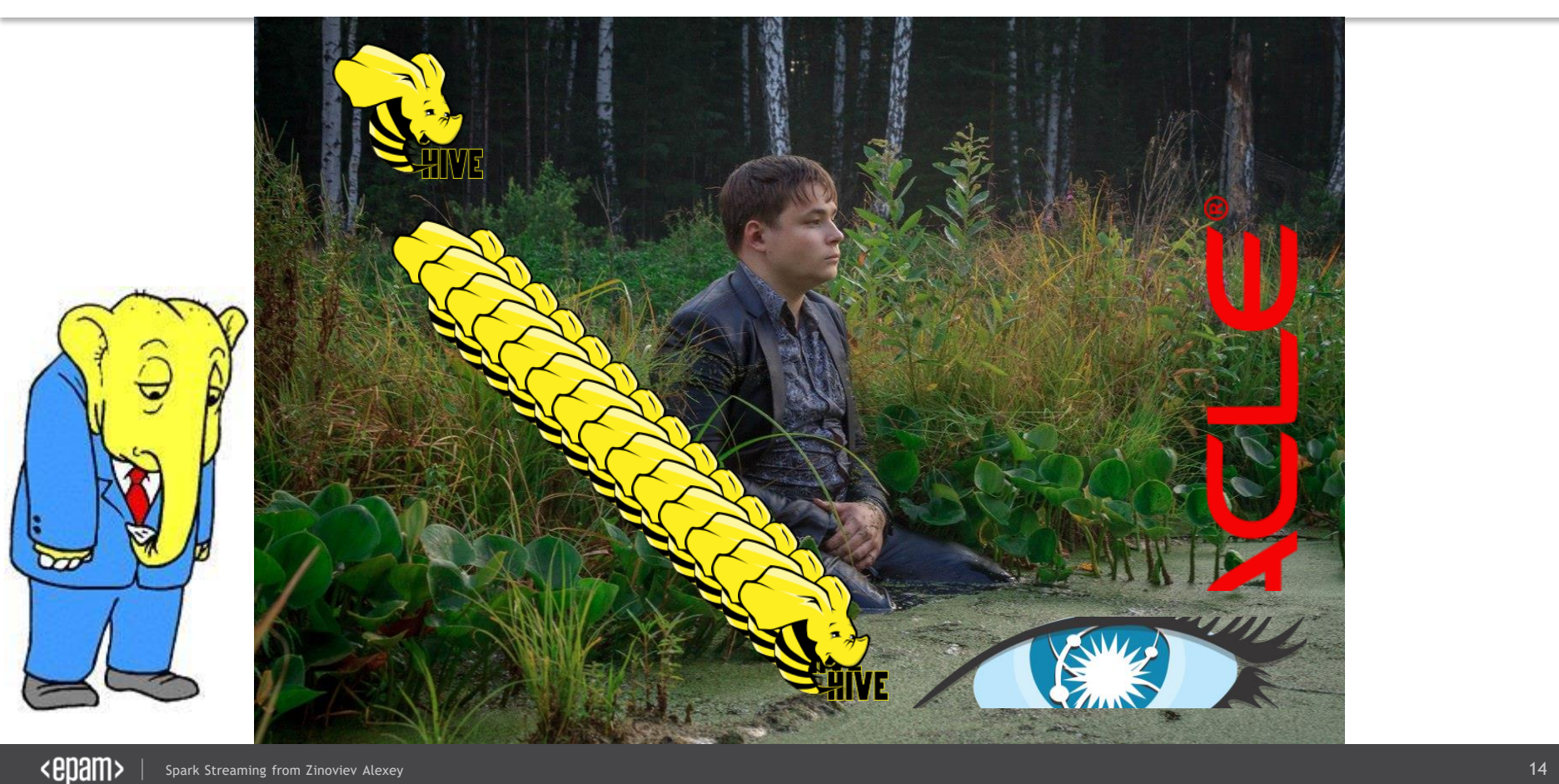

#### Simple Flow in Reporting/BI systems

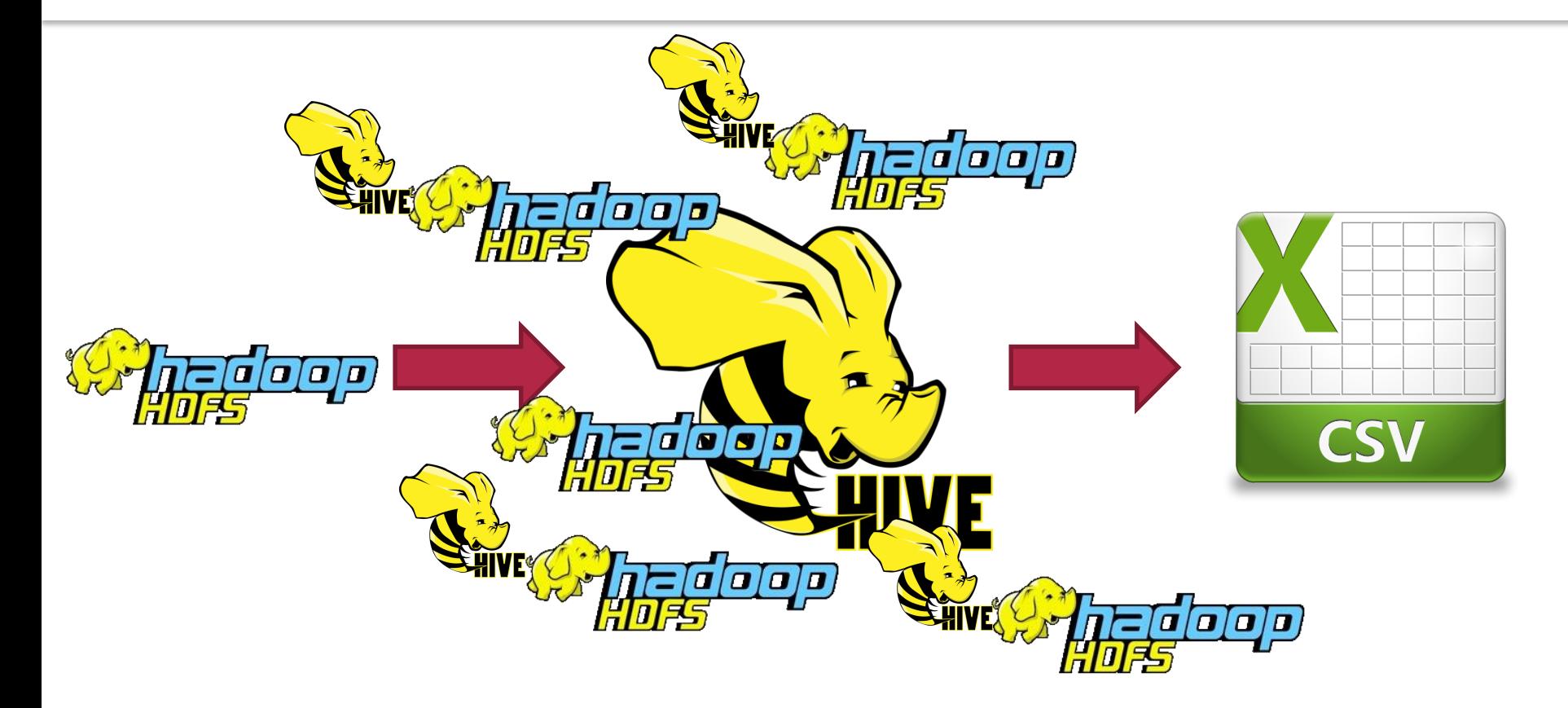

#### Let's use Spark. It's fast!

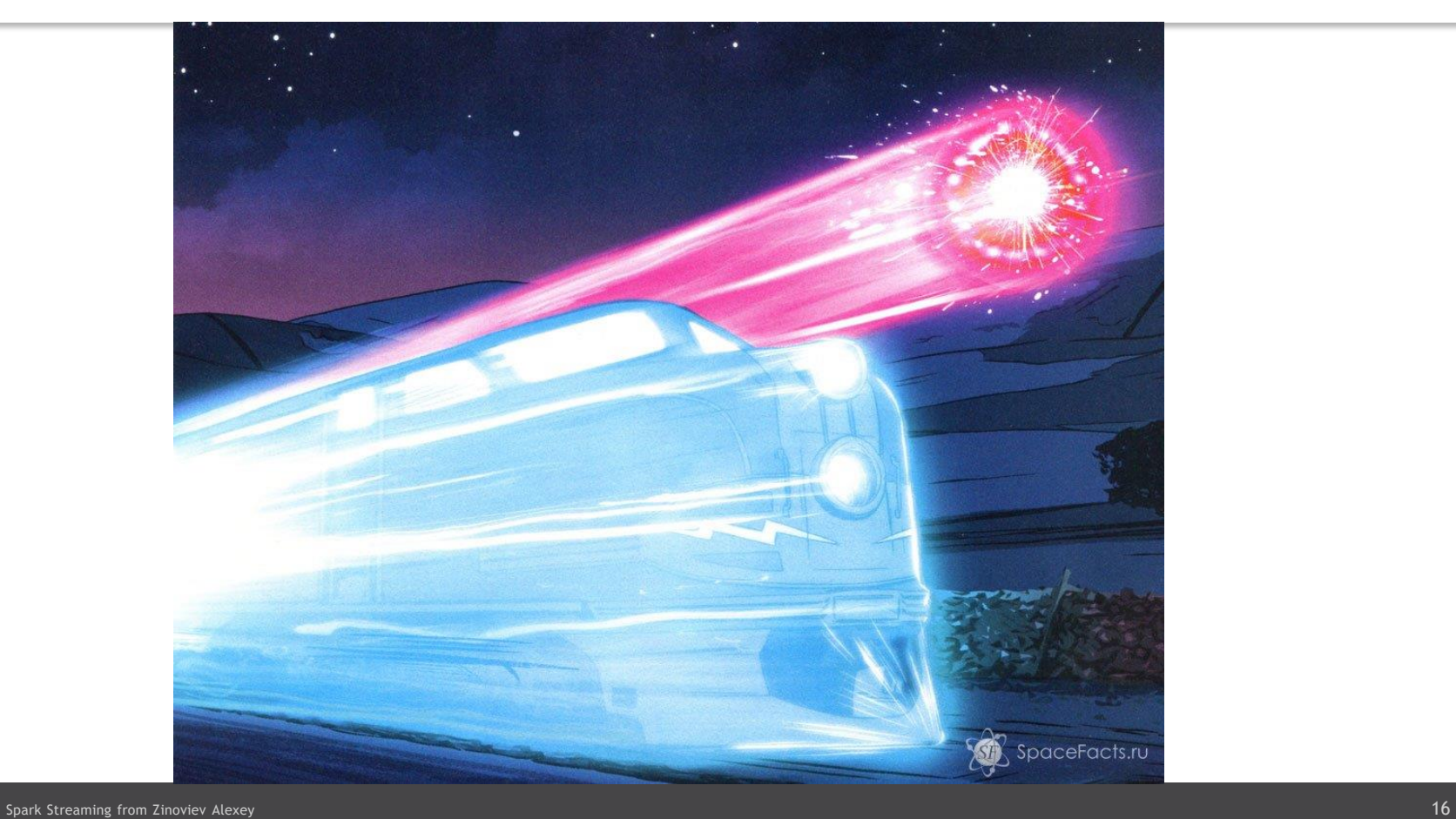

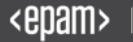

#### MapReduce vs Spark

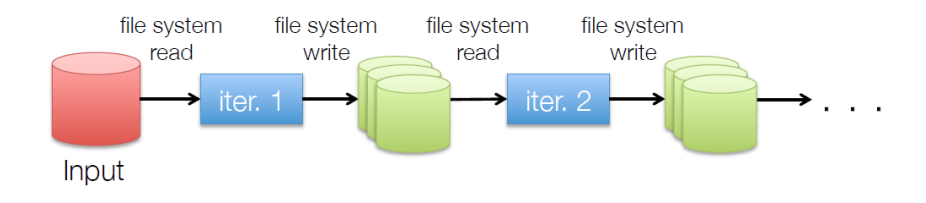

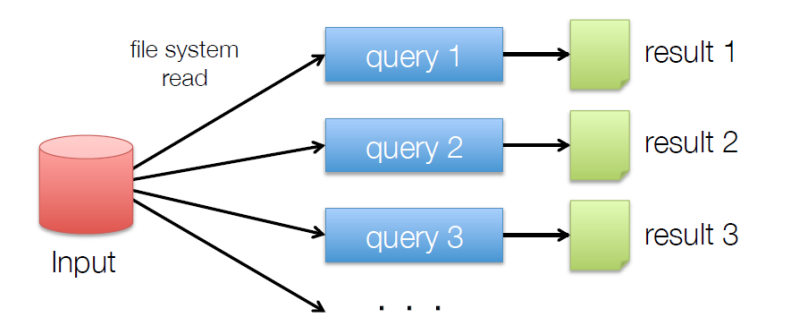

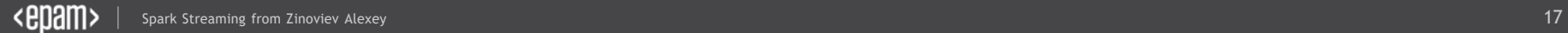

#### MapReduce vs Spark

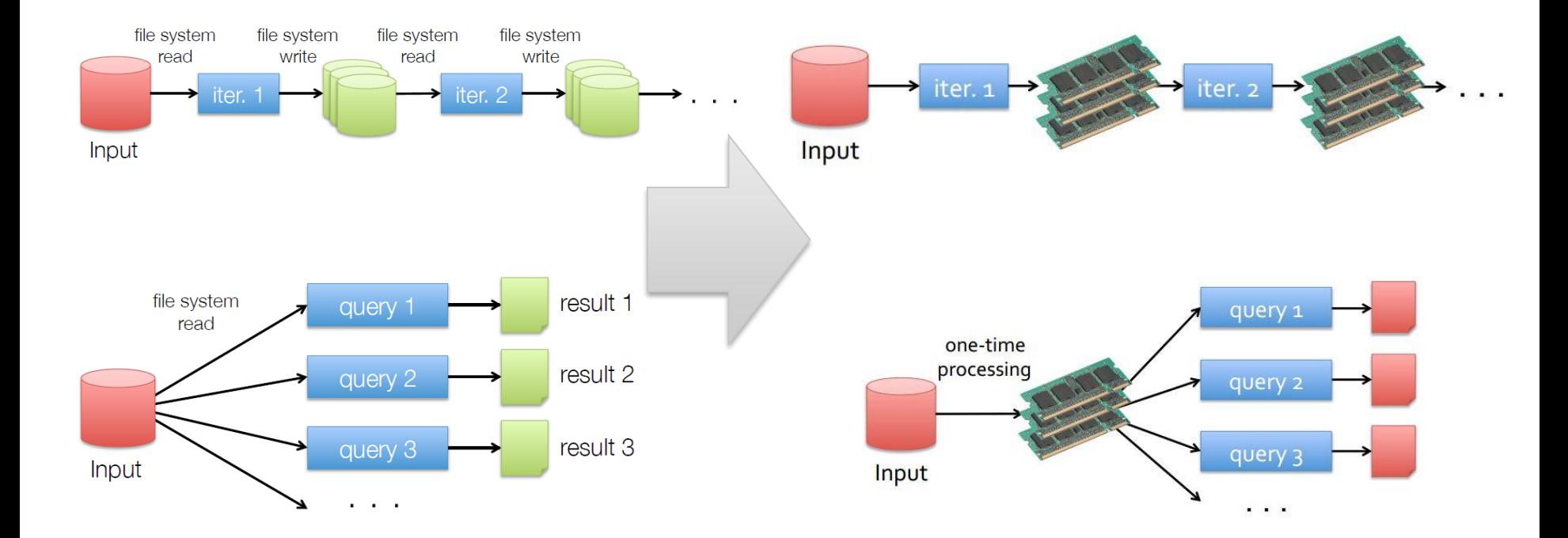

#### Simple Flow in Reporting/BI systems with Spark

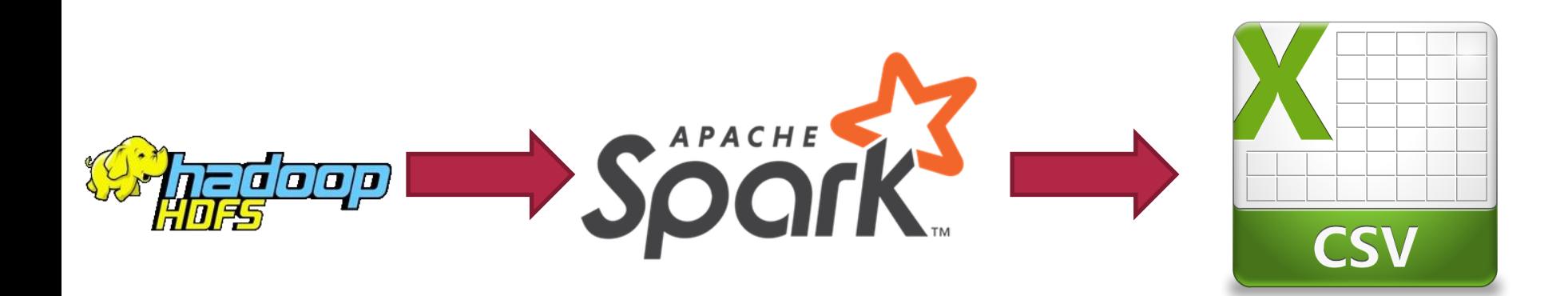

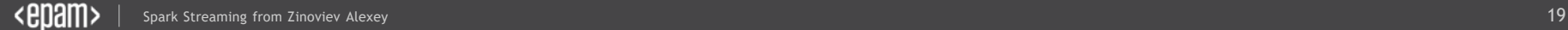

#### Spark handles last year logs with ease

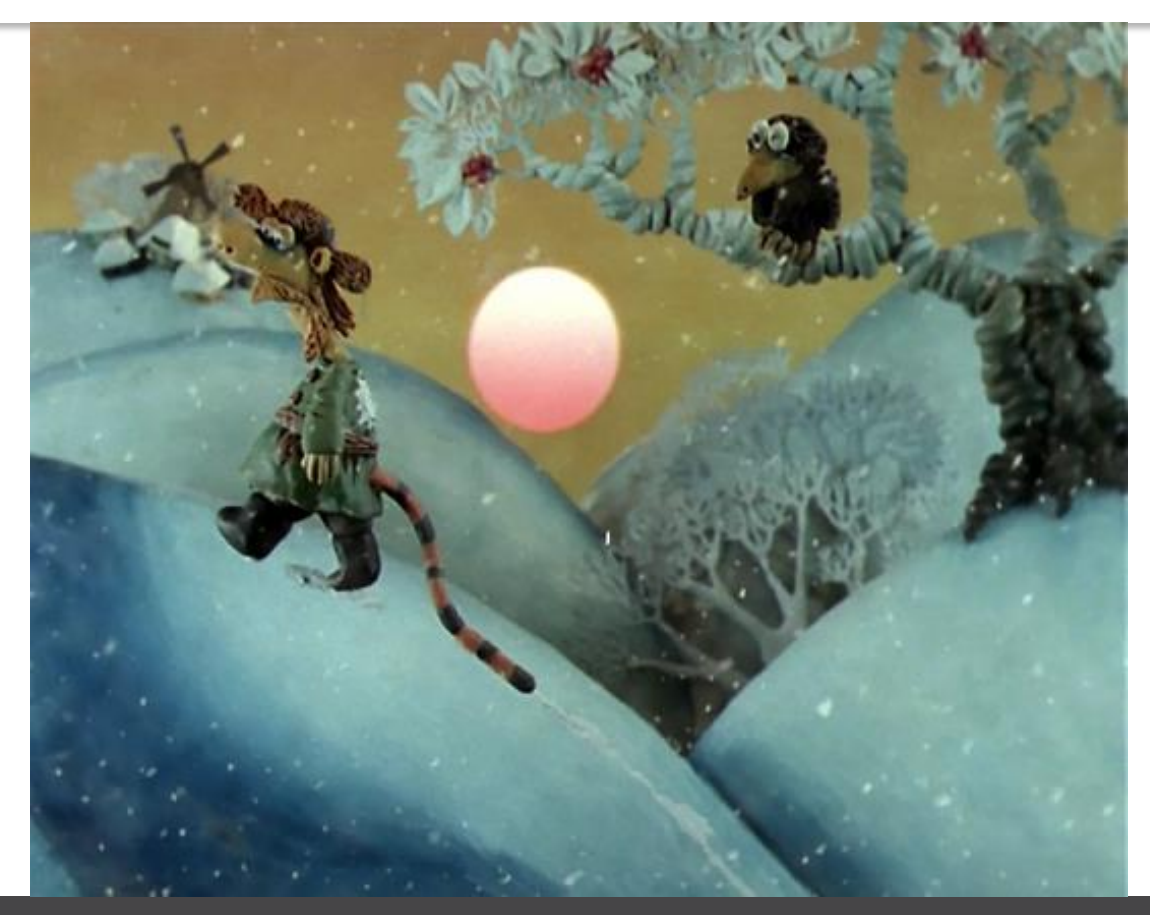

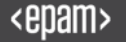

#### Where can we store events?

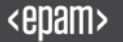

#### Let's use Cassandra to store events!

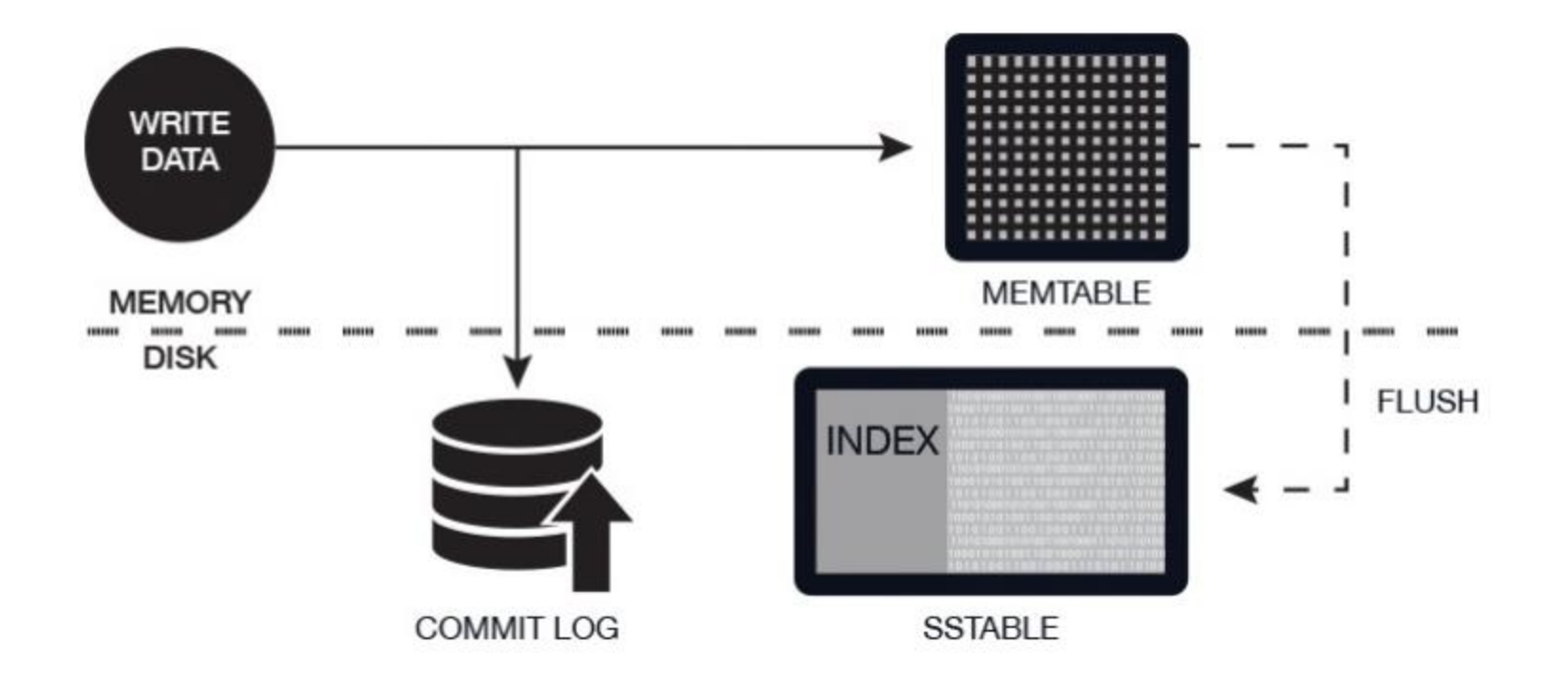

#### Let's use Cassandra to read events!

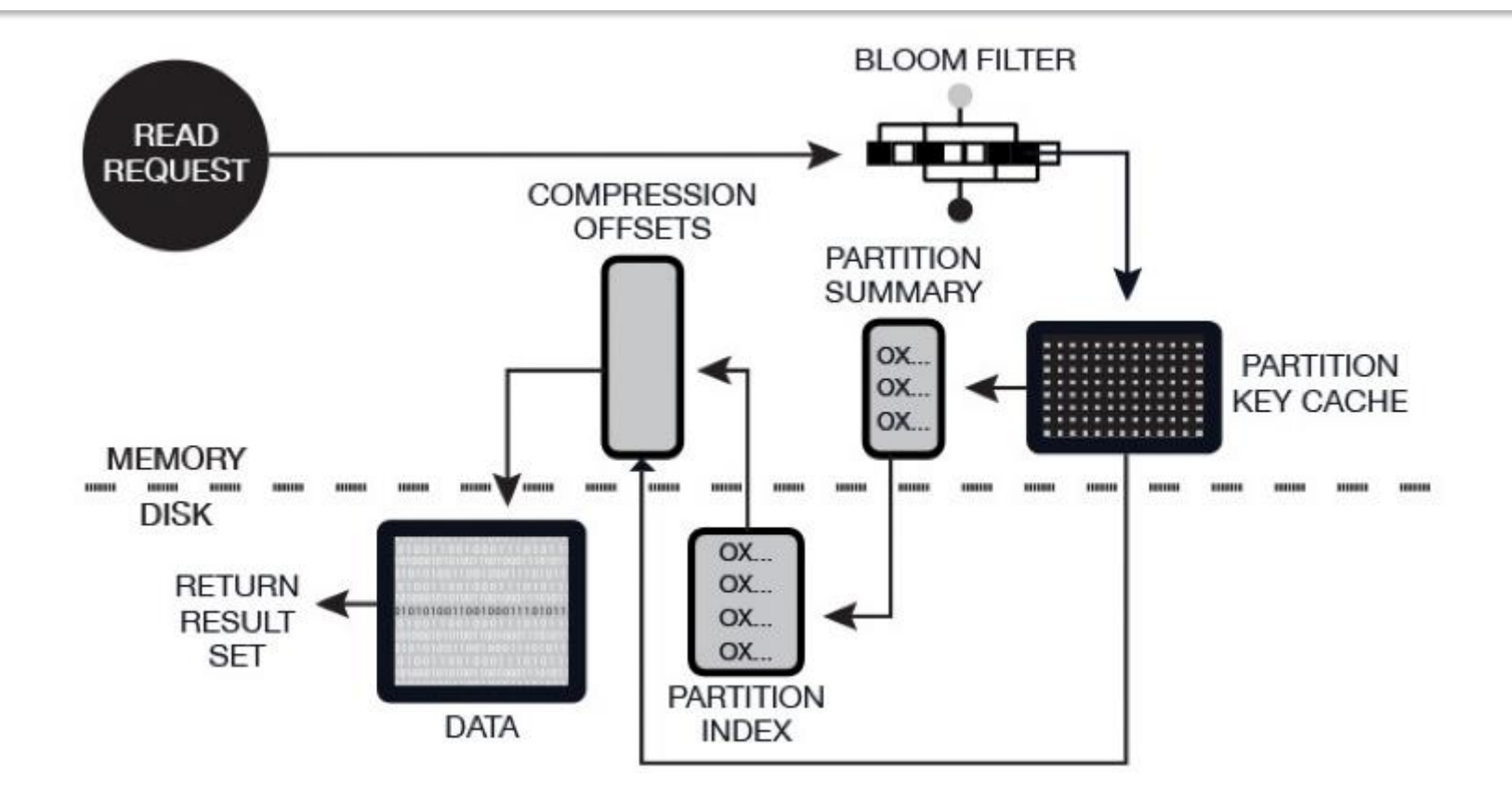

```
CREATE KEYSPACE mySpace WITH replication = {'class': 
'SimpleStrategy', 'replication_factor': 1 };
```
**USE test;** 

#### Cassandra

**CREATE TABLE logs ( application TEXT, time TIMESTAMP, message TEXT, PRIMARY KEY (application, time));**

```
Cassandra
to Spark
```

```
val dataSet = sqlContext
```
**.read**

**.format("org.apache.spark.sql.cassandra") .options(Map( "table" -> "logs", "keyspace" -> "mySpace" )) .load() dataSet .filter("message = 'Log message'") .show()**

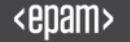

#### Simple Flow in Pre-Real-Time systems

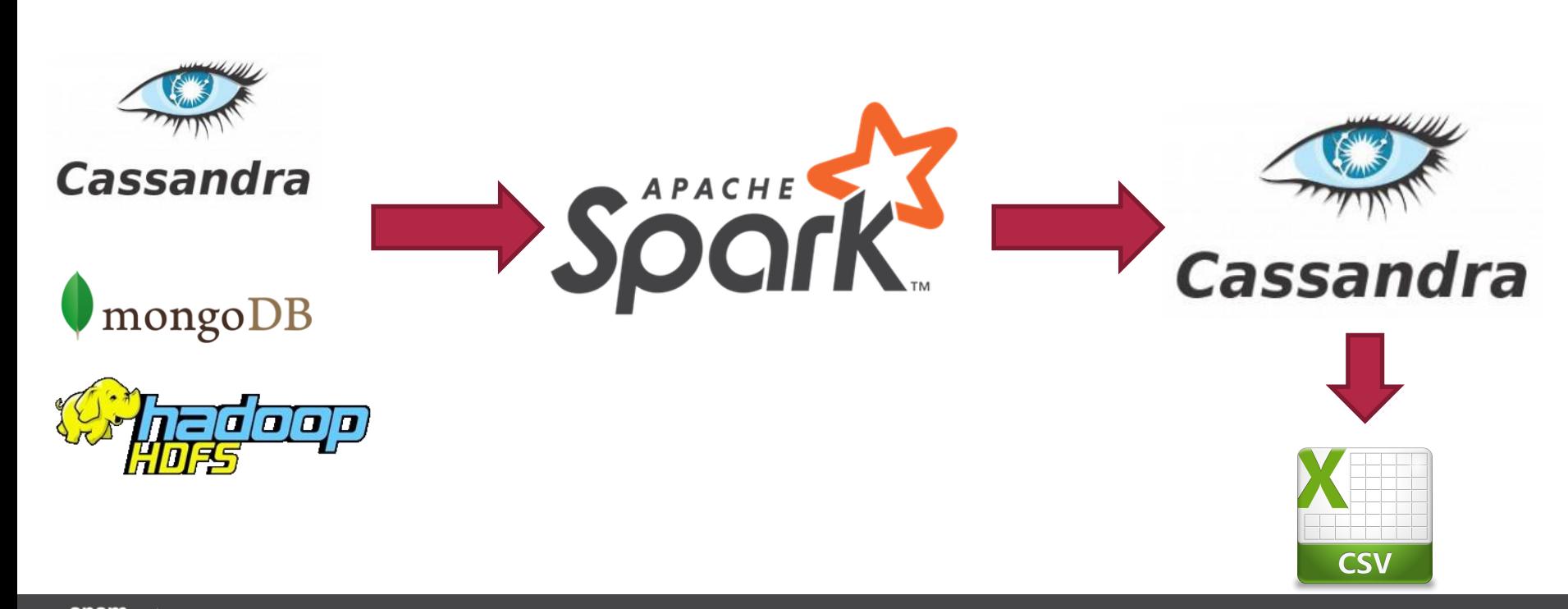

#### Spark cluster over Cassandra Cluster

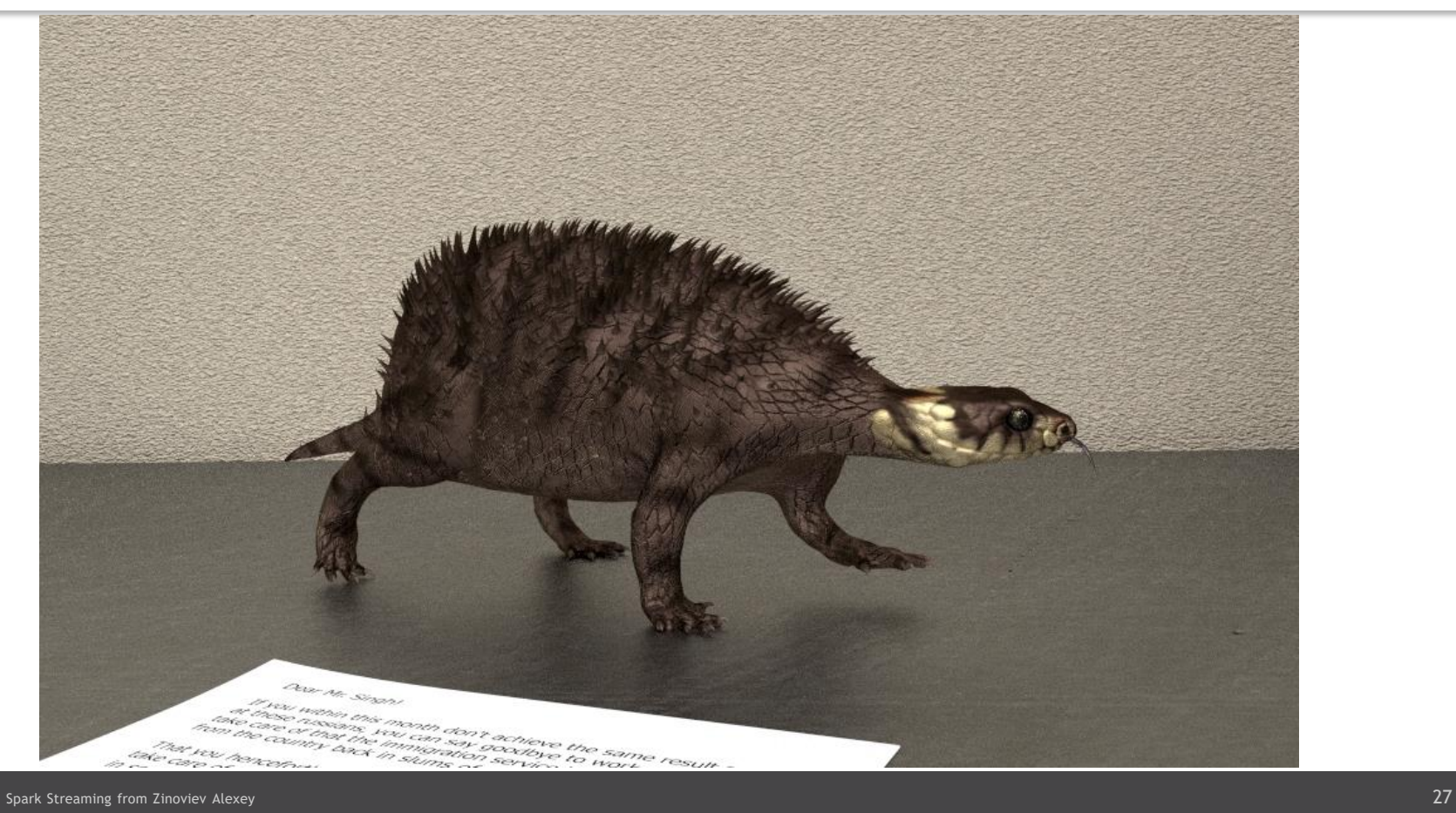

#### More events every second!

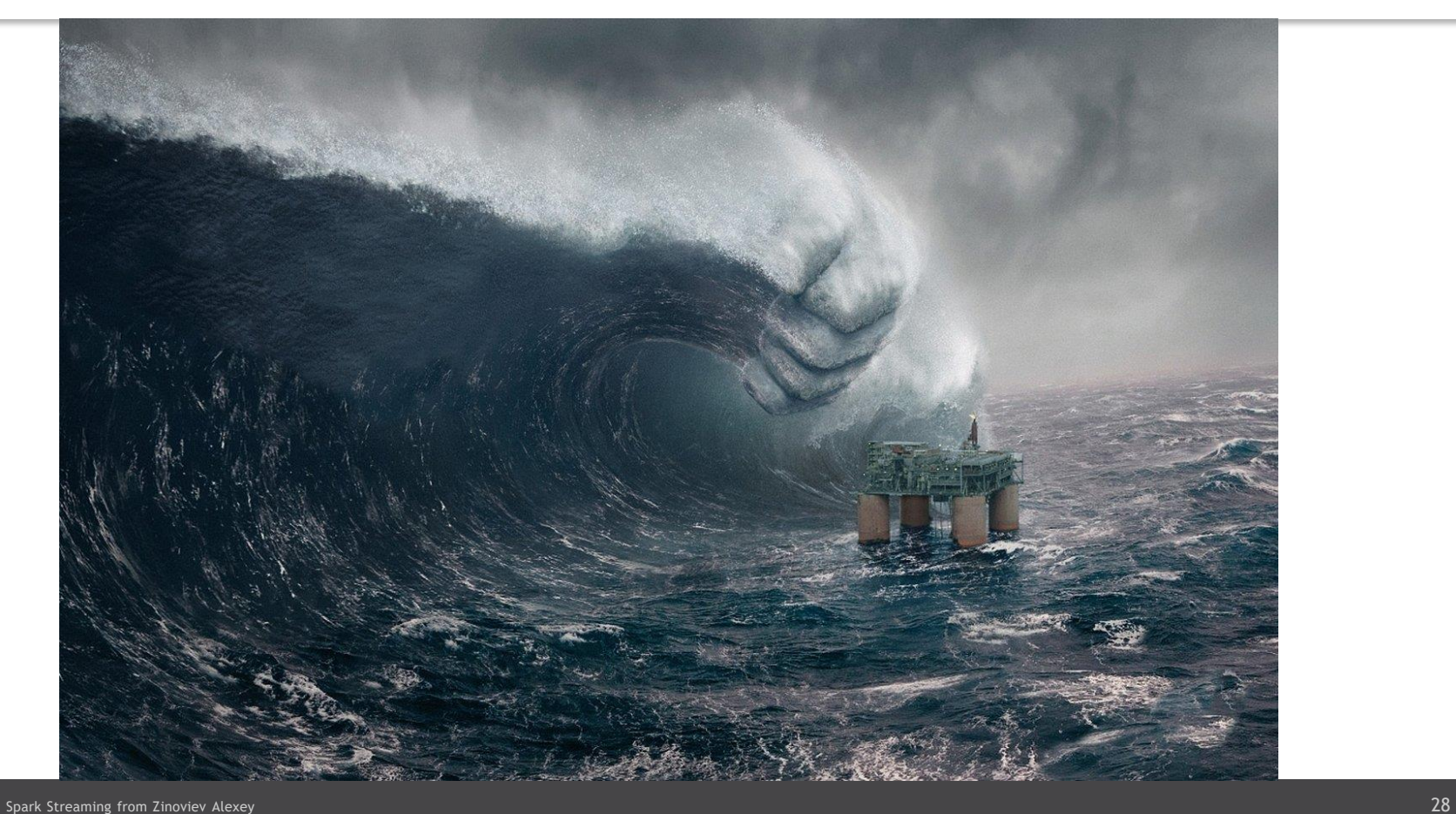

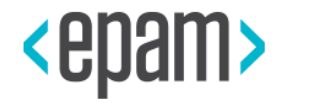

# SENDING MESSAGES

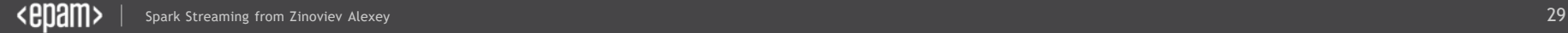

#### Your Father's Messaging System

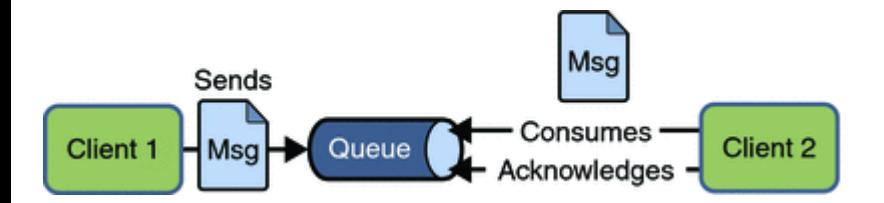

#### Your Father's Messaging System

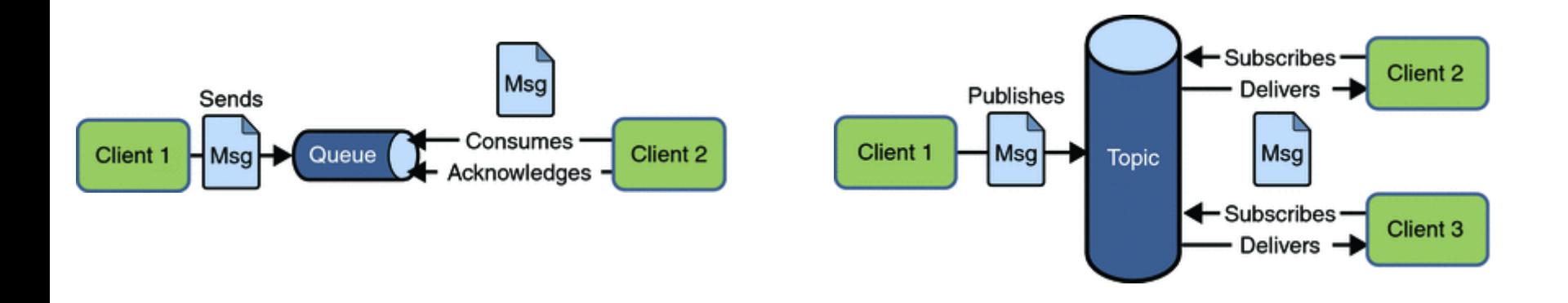

#### Your Father's Messaging System

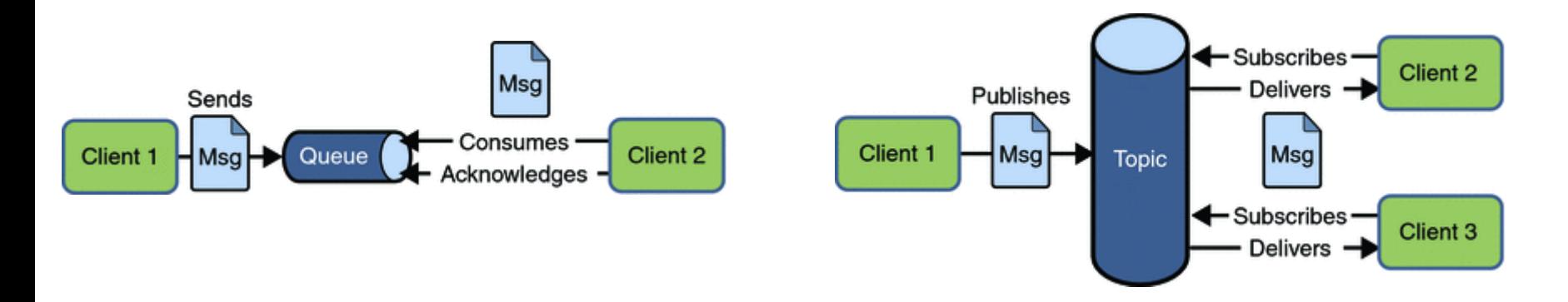

**InitialContext ctx = new InitialContext();**

```
QueueConnectionFactory f =
```
**(QueueConnectionFactory)ctx.lookup("qCFactory"); QueueConnection con =** 

```
f.createQueueConnection();
```

```
con.start();
```
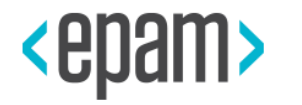

## KAFKA

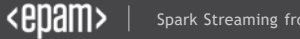

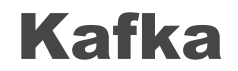

• messaging system

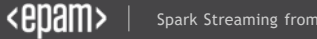

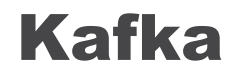

- messaging system
- distributed

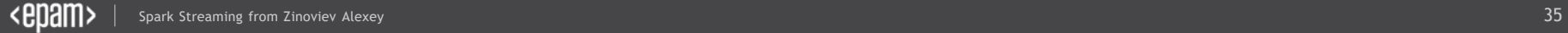

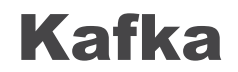

- messaging system
- distributed
- supports Publish-Subscribe model

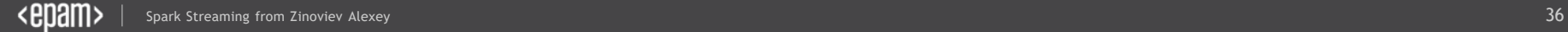
- messaging system
- distributed
- supports Publish-Subscribe model
- persists messages on disk
- messaging system
- distributed
- supports Publish-Subscribe model
- persists messages on disk
- replicates within the cluster (integrated with Zookeeper)

# Scalability with *zero down time*

# *Zero data loss* due to replication

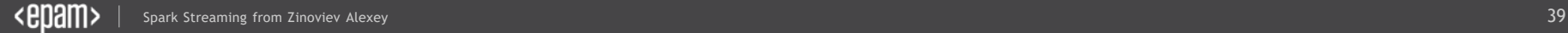

## Kafka Cluster consists of …

- brokers (leader or follower)
- topics ( > = 1 partition)
- partitions
- partition offsets
- replicas of partition
- producers/consumers

## Kafka Components with topic "messages" #1

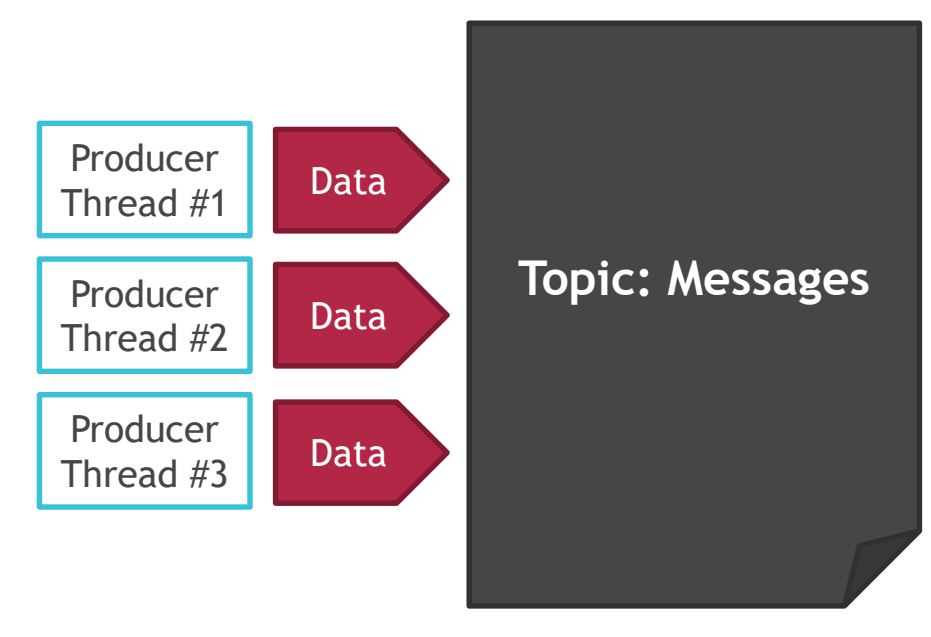

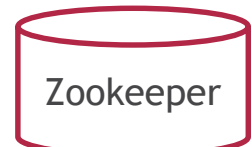

## Kafka Components with topic "messages" #2

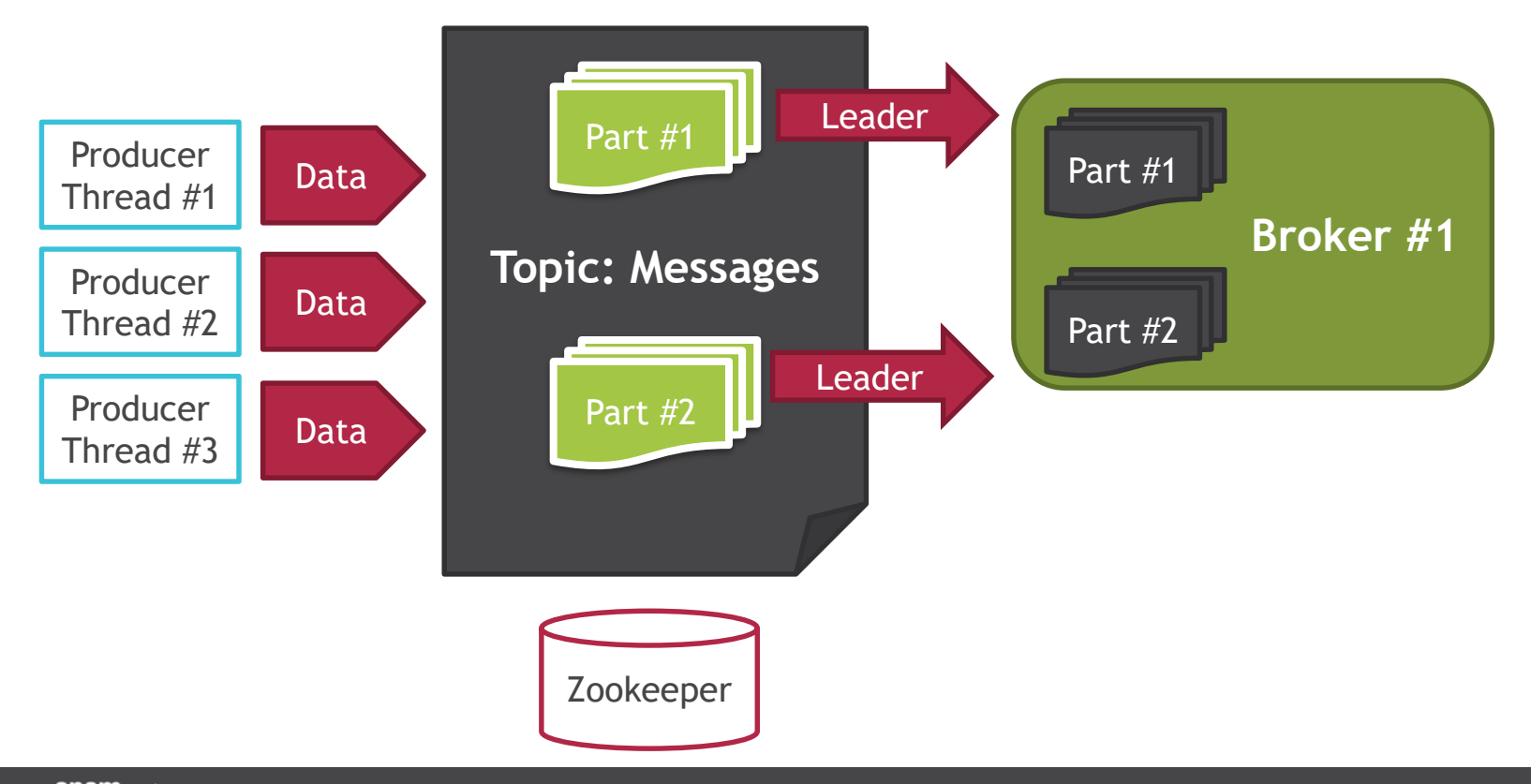

## Kafka Components with topic "messages" #3

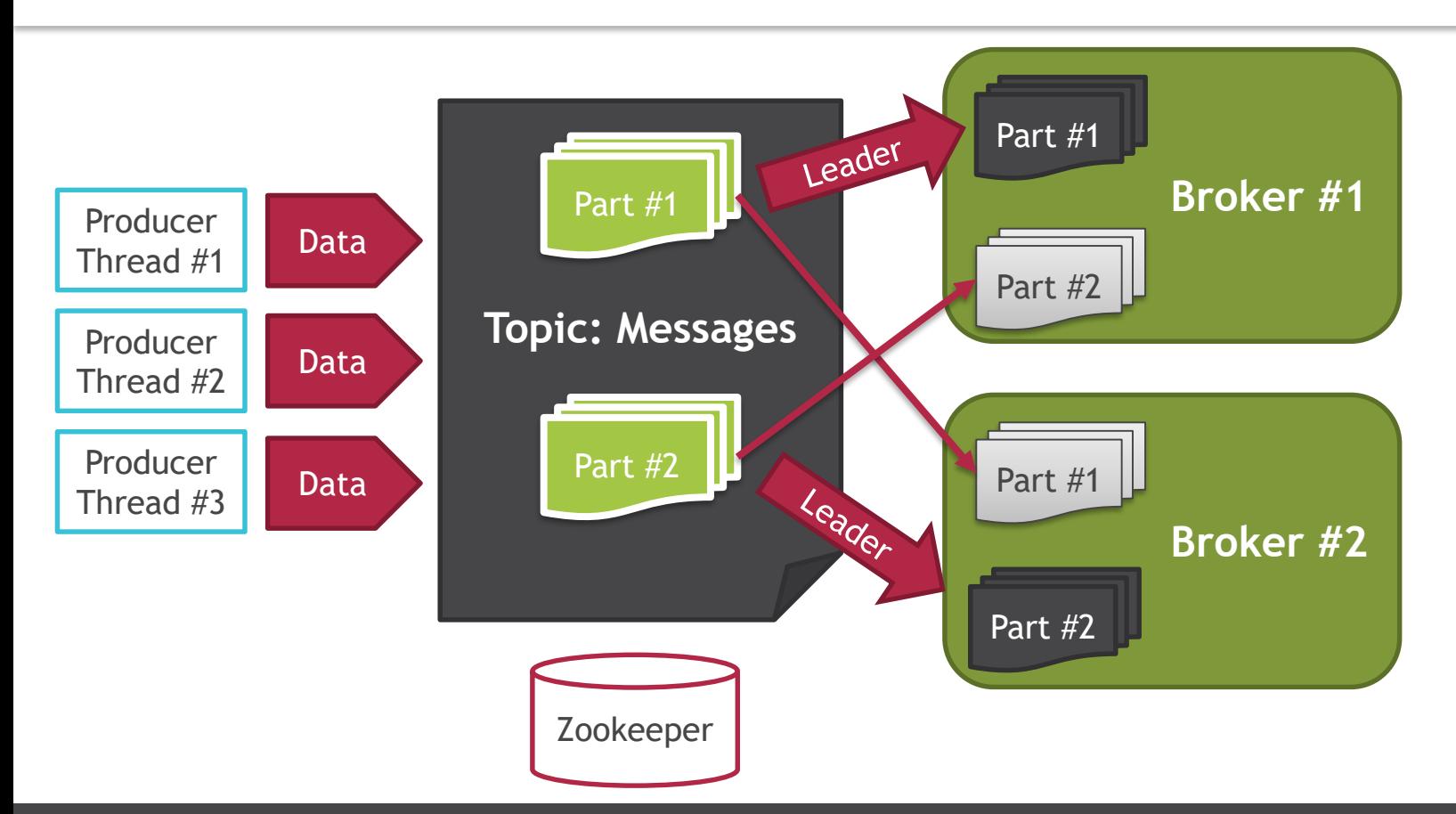

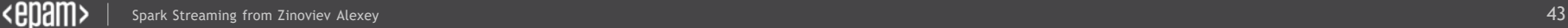

# Why do we need Zookeeper?

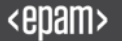

Kafka Demo

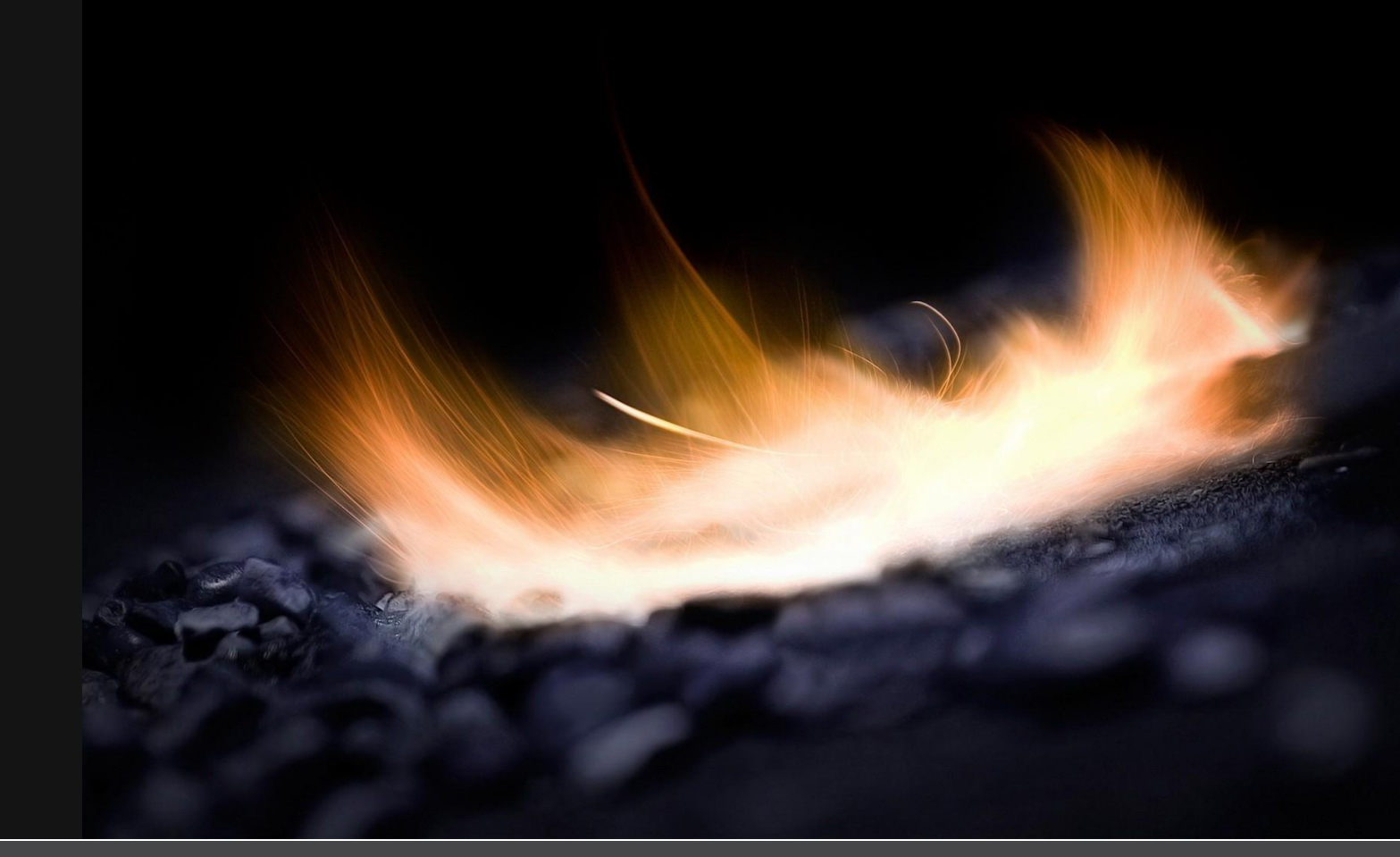

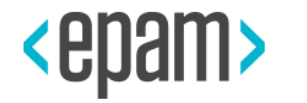

# REAL TIME WITH DSTREAMS

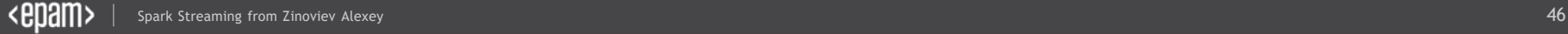

## RDD Factory<sup>®</sup>

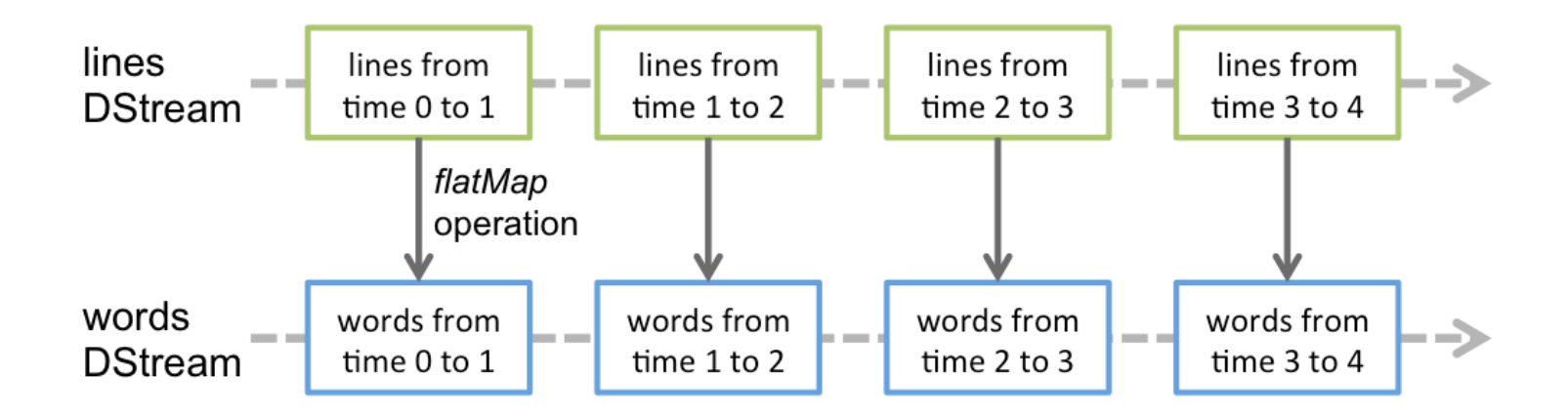

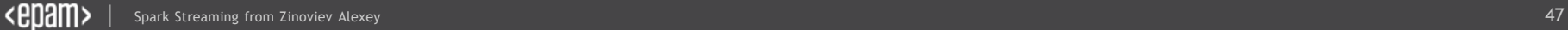

### From socket to console with DStreams

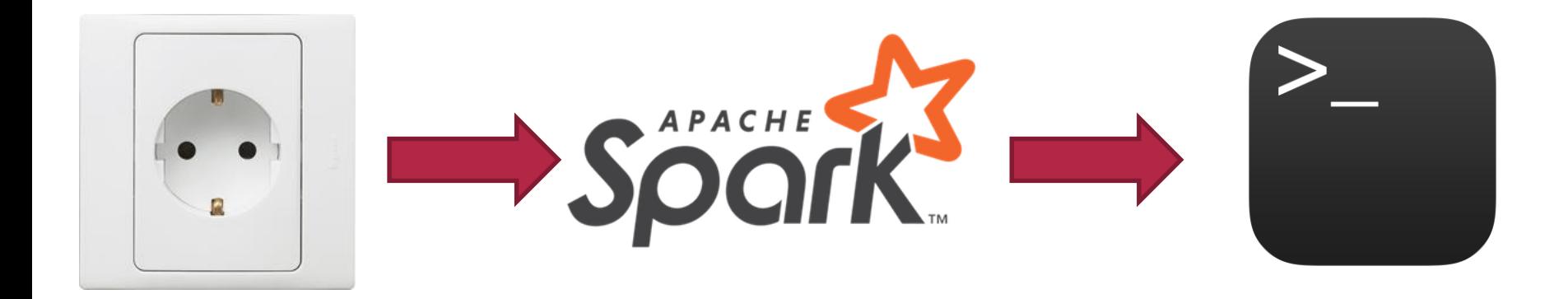

**val conf = new SparkConf().setMaster("local[2]")**

**.setAppName("NetworkWordCount")**

**val conf = new SparkConf().setMaster("local[2]") .setAppName("NetworkWordCount")**

**val ssc = new StreamingContext(conf, Seconds(1))**

**ssc.start()** 

**ssc.awaitTermination()** 

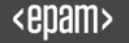

**val conf = new SparkConf().setMaster("local[2]") .setAppName("NetworkWordCount")**

**val ssc = new StreamingContext(conf, Seconds(1))**

**val lines = ssc.socketTextStream("localhost", 9999)**

**ssc.start()** 

**ssc.awaitTermination()** 

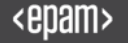

**val conf = new SparkConf().setMaster("local[2]") .setAppName("NetworkWordCount") val ssc = new StreamingContext(conf, Seconds(1)) val lines = ssc.socketTextStream("localhost", 9999) val words = lines.flatMap(\_.split(" ")) val pairs = words.map(word => (word, 1))**

**ssc.start() ssc.awaitTermination()** 

**val conf = new SparkConf().setMaster("local[2]") .setAppName("NetworkWordCount") val ssc = new StreamingContext(conf, Seconds(1)) val lines = ssc.socketTextStream("localhost", 9999) val words = lines.flatMap(\_.split(" ")) val pairs = words.map(word => (word, 1)) val wordCounts = pairs.reduceByKey(\_ + \_) wordCounts.print()**

**ssc.start() ssc.awaitTermination()** 

## Kafka as a main entry point for Spark

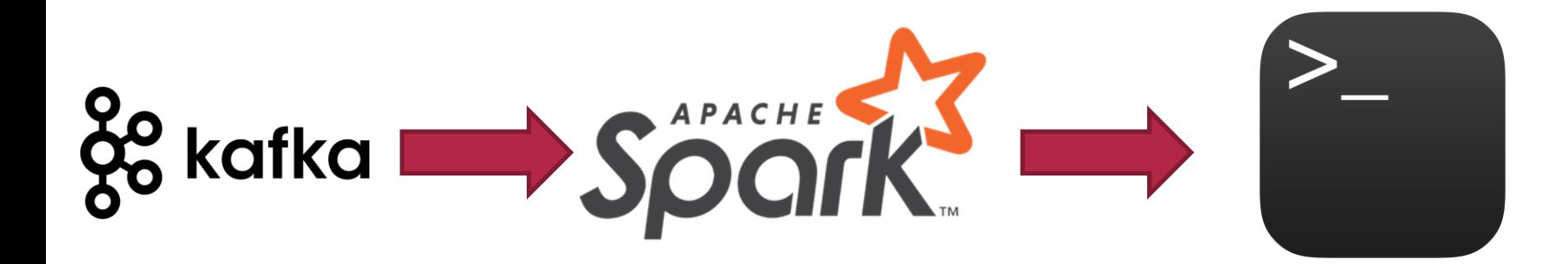

#### DStreams Demo

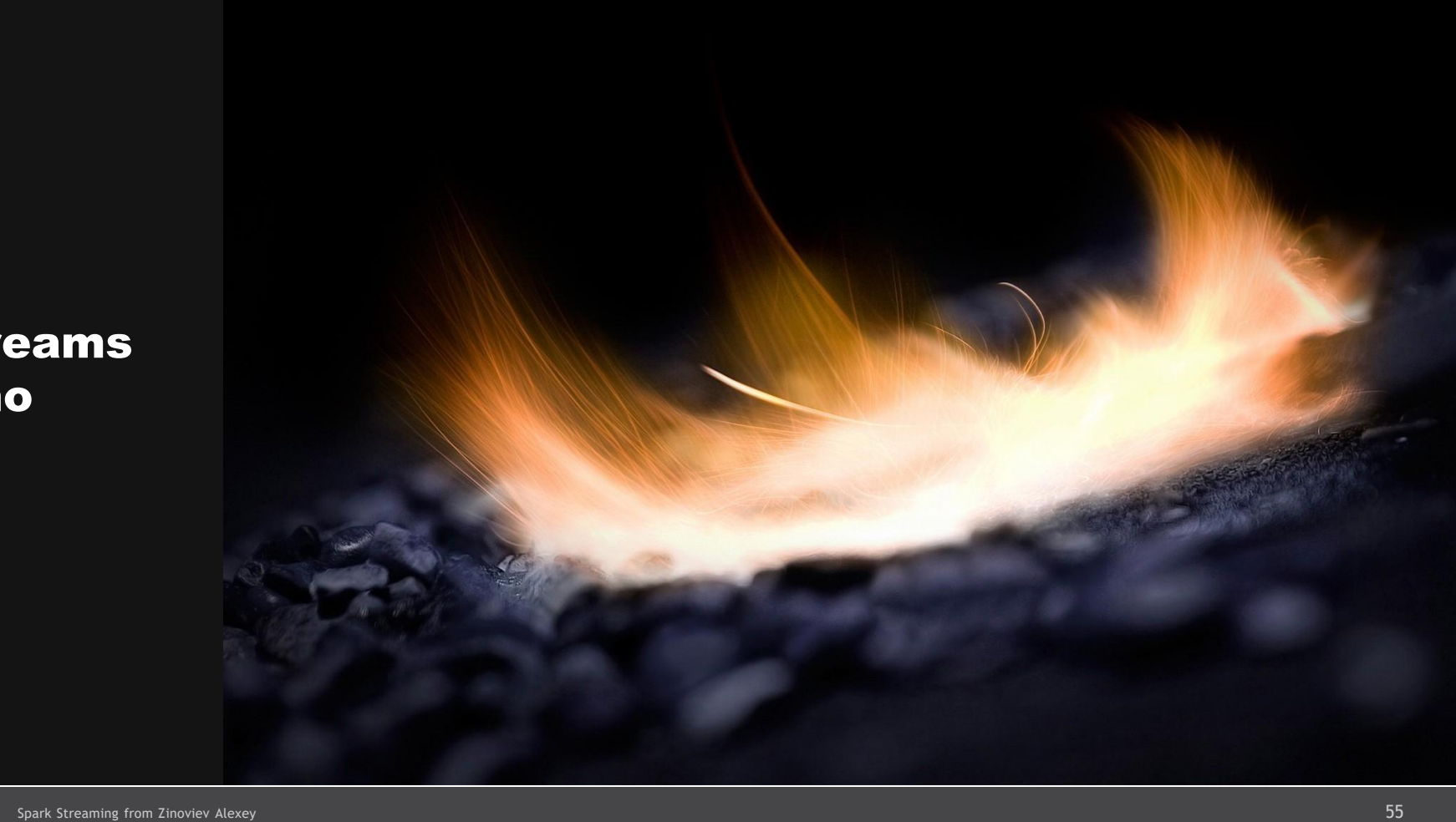

## How to avoid DStreams with RDD-like API?

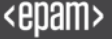

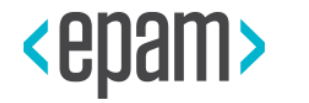

# SPARK 2.2 DISCUSSION

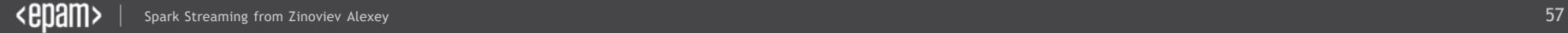

## Continuous Applications

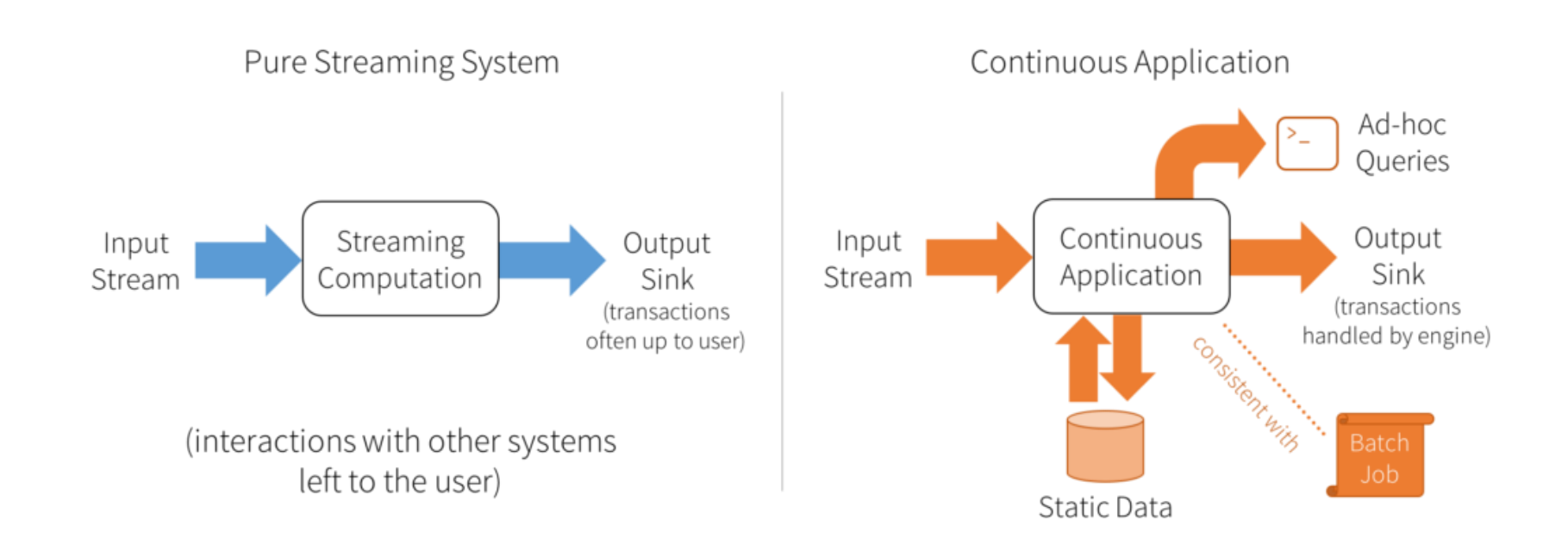

## Continuous Applications cases

- Updating data that will be served in real time
- Extract, transform and load (ETL)
- Creating a real-time version of an existing batch job
- Online machine learning

## The main concept of Structured Streaming

# You can express your streaming computation the same way you would express a batch computation on static data.

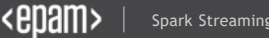

## Batch Spark 2.2

**// Read JSON once from S3 logsDF = spark.read.json("s3://logs")**

**// Transform with DataFrame API and save logsDF.select("user", "url", "date") .write.parquet("s3://out")**

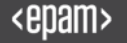

Real Time Spark 2.2 **// Read JSON continuously from S3 logsDF = spark.readStream.json("s3://logs")**

**// Transform with DataFrame API and save logsDF.select("user", "url", "date") .writeStream.parquet("s3://out") .start()**

```
val lines = spark.readStream
  .format("socket")
  .option("host", "localhost")
  .option("port", 9999)
  .load()
```

```
val lines = spark.readStream
  .format("socket")
  .option("host", "localhost")
  .option("port", 9999)
  .load()
```
**val words = lines.as[String].flatMap(\_.split(" "))**

```
val lines = spark.readStream
  .format("socket")
  .option("host", "localhost")
  .option("port", 9999)
  .load()
val words = lines.as[String].flatMap(_.split(" "))
```
**val wordCounts = words.groupBy("value").count()**

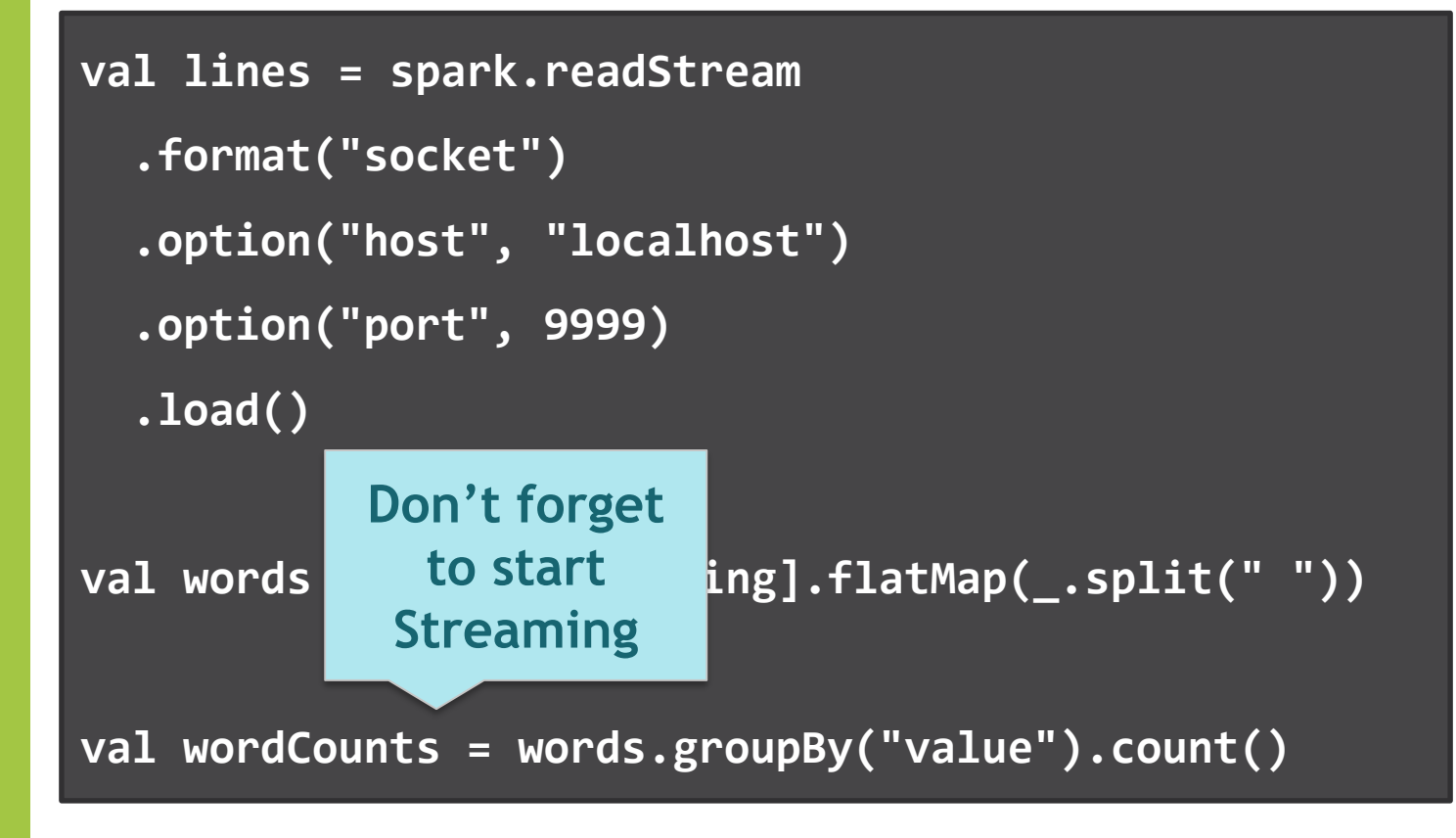

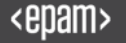

### Unlimited Table

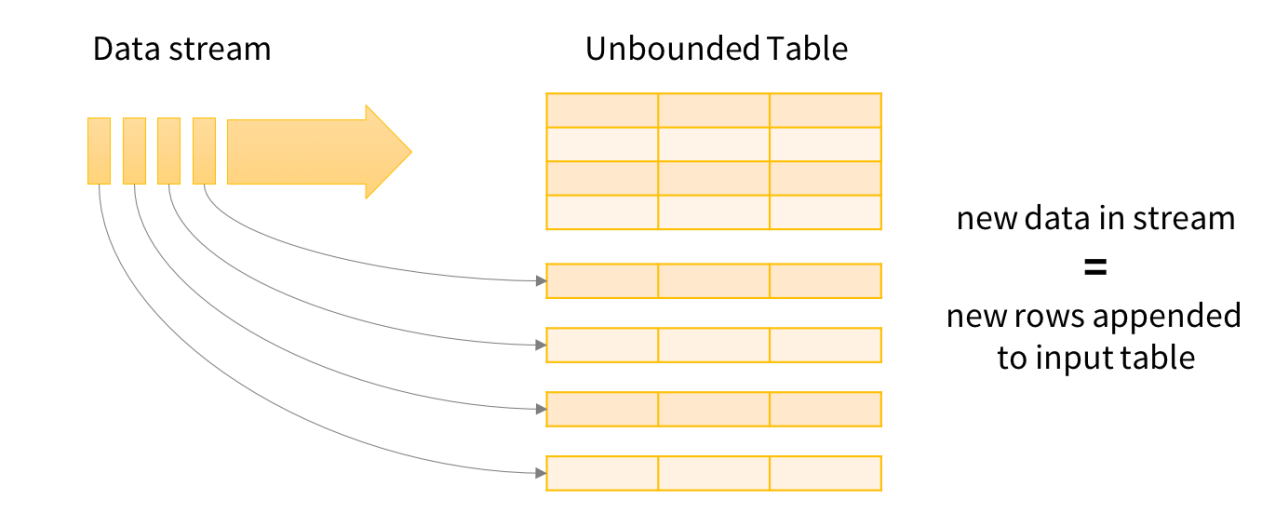

Data stream as an unbounded Input Table

## WordCount with Structured Streaming [Complete Mode]

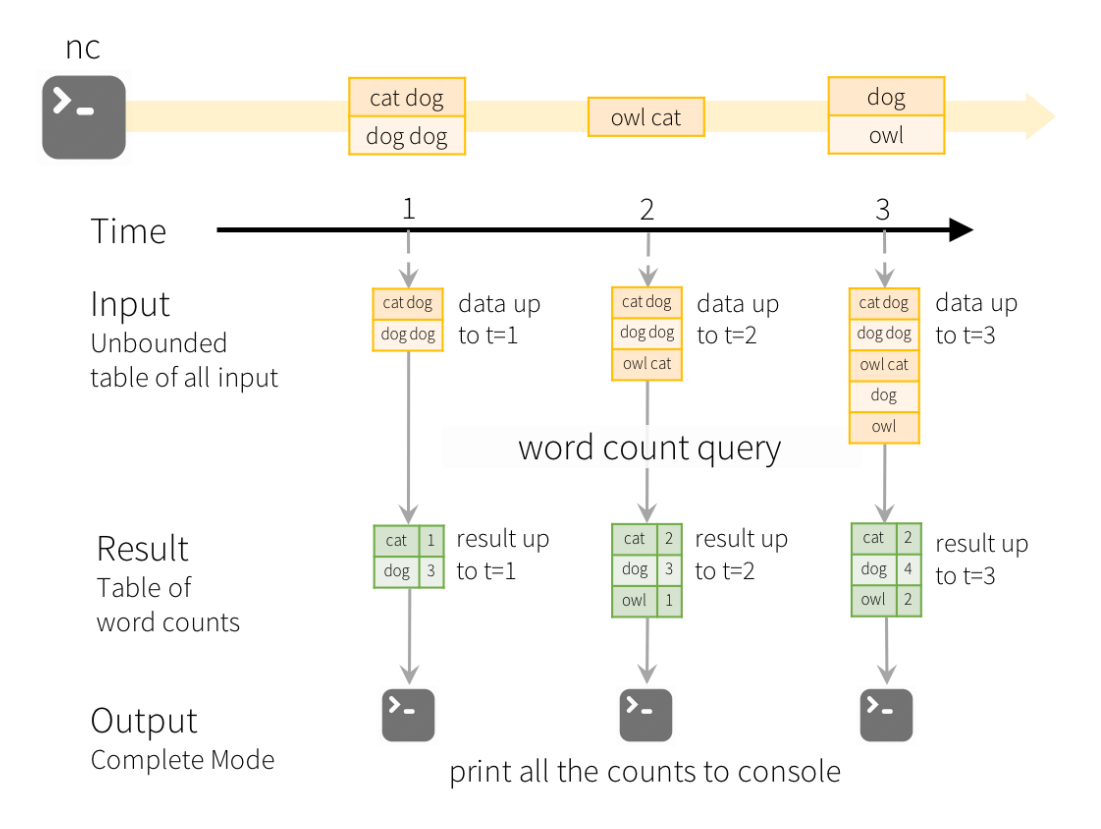

### Kafka -> Structured Streaming -> Console

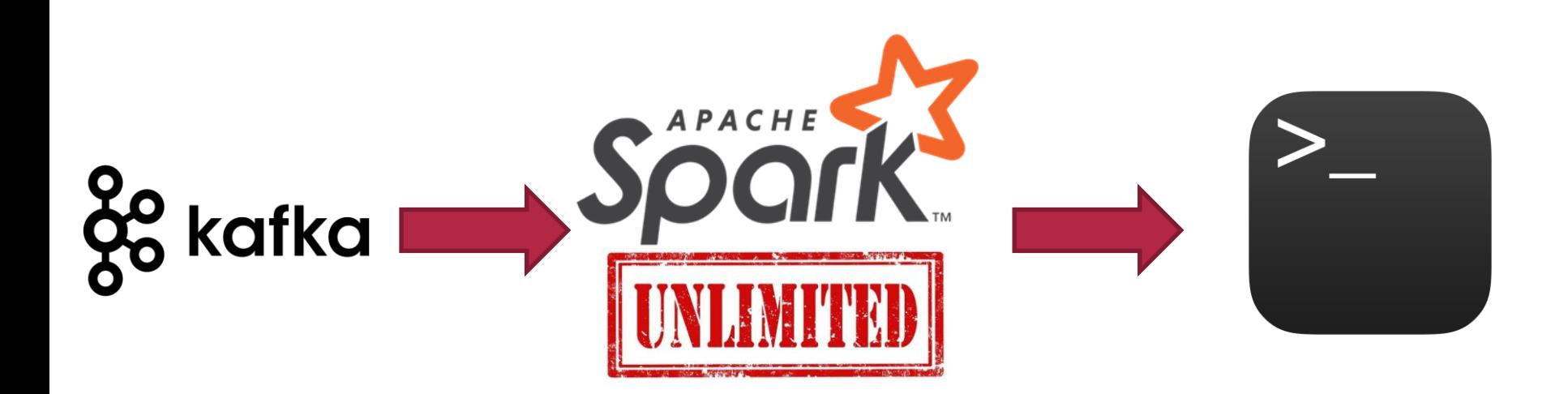

Kafka To Console Demo

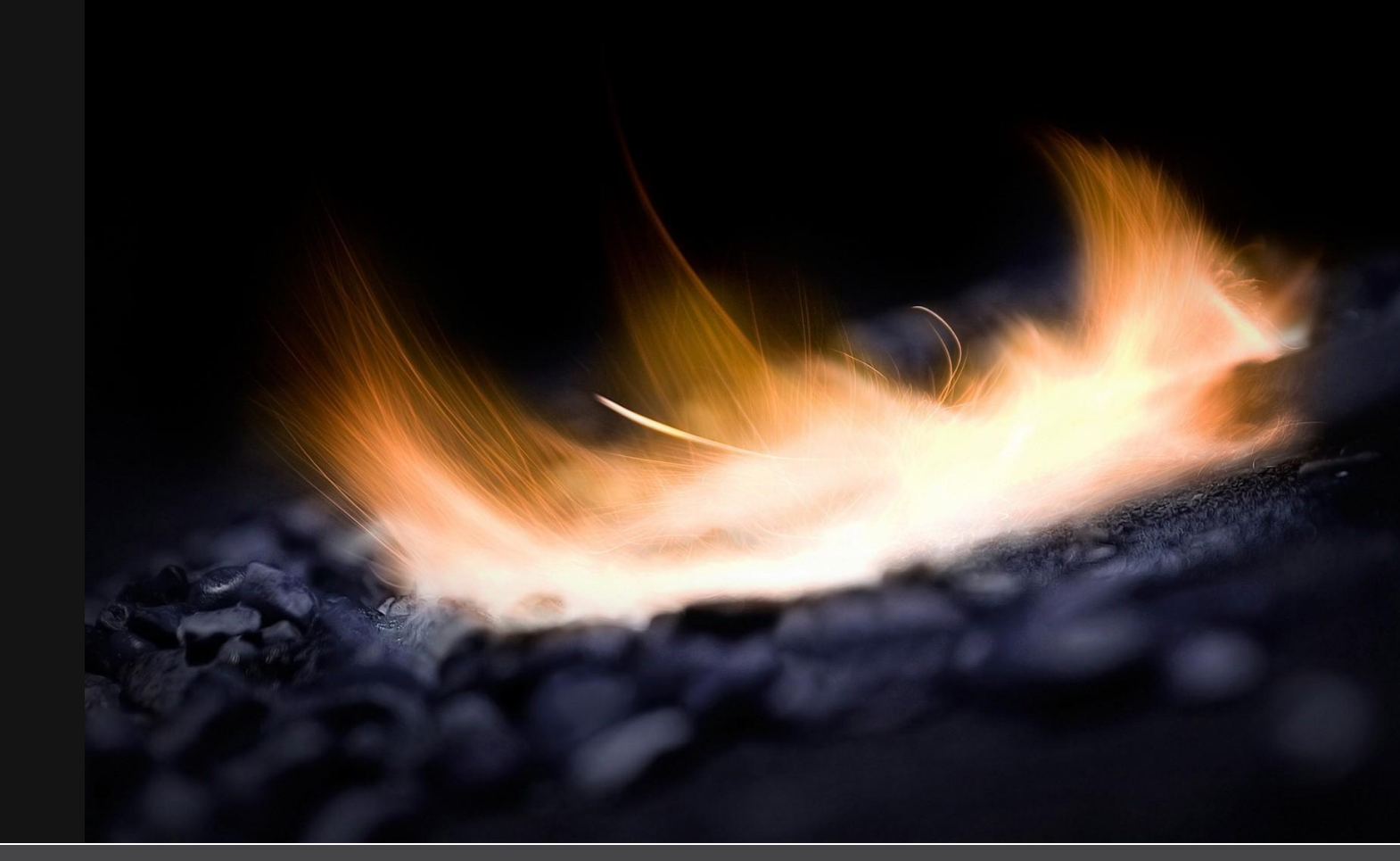

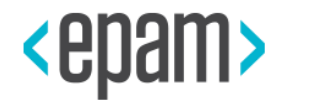

# OPERATIONS

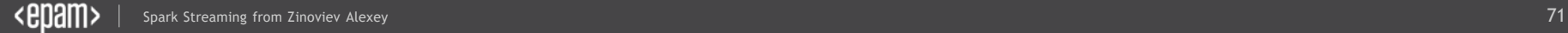

### You can …

• filter

- sort
- aggregate
- join
- foreach
- explain
#### **Operators** Demo

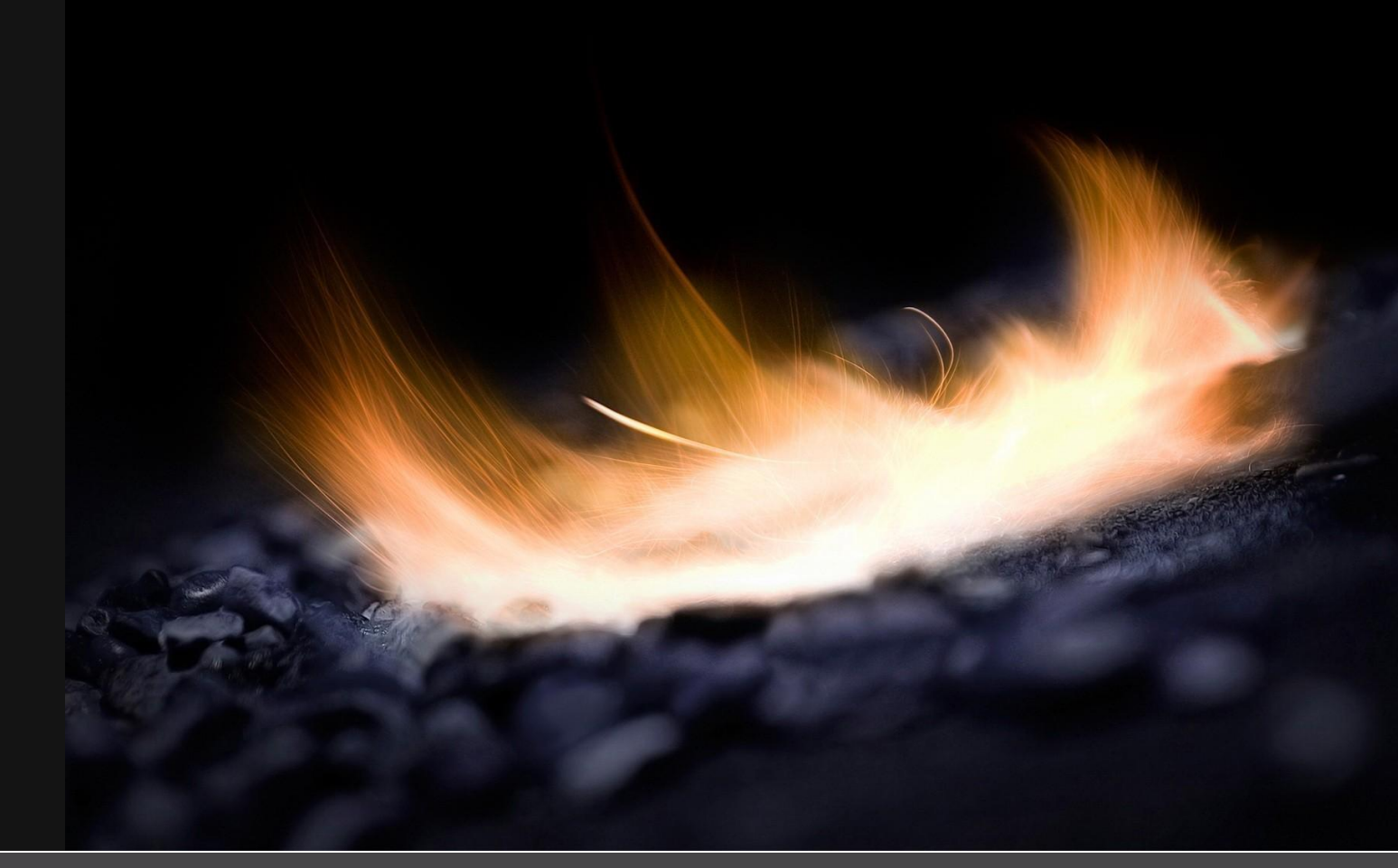

# How it works?

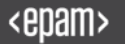

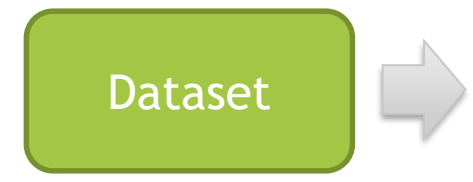

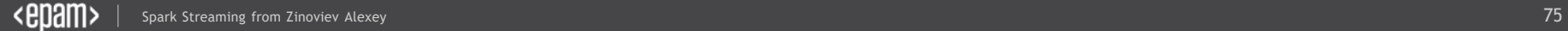

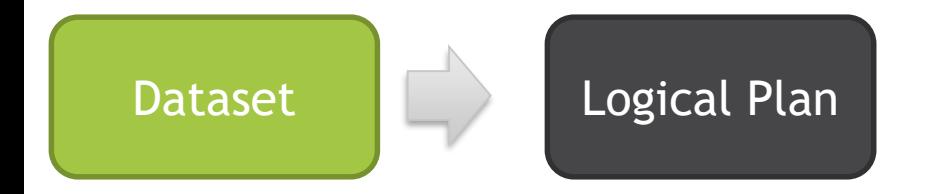

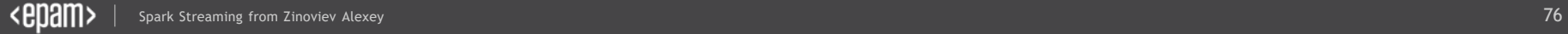

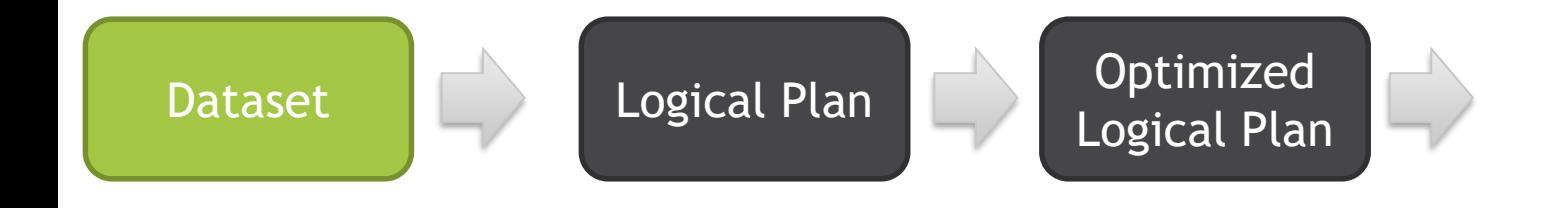

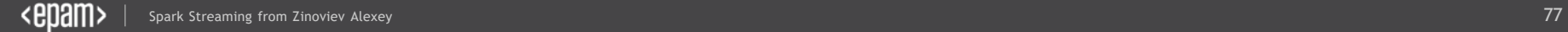

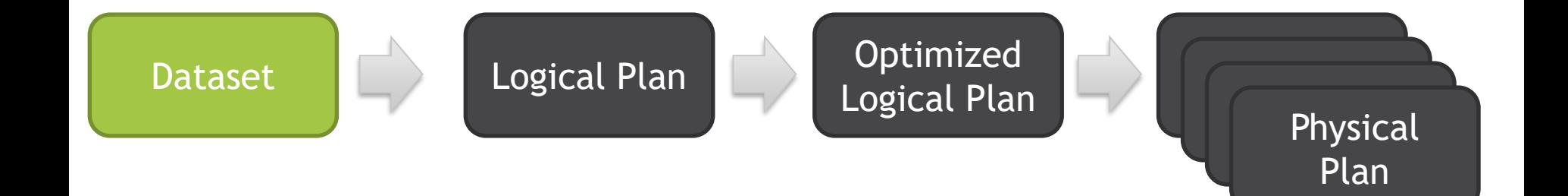

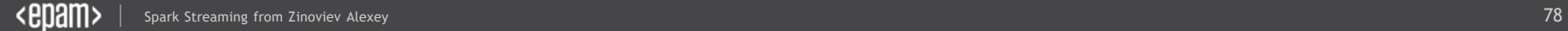

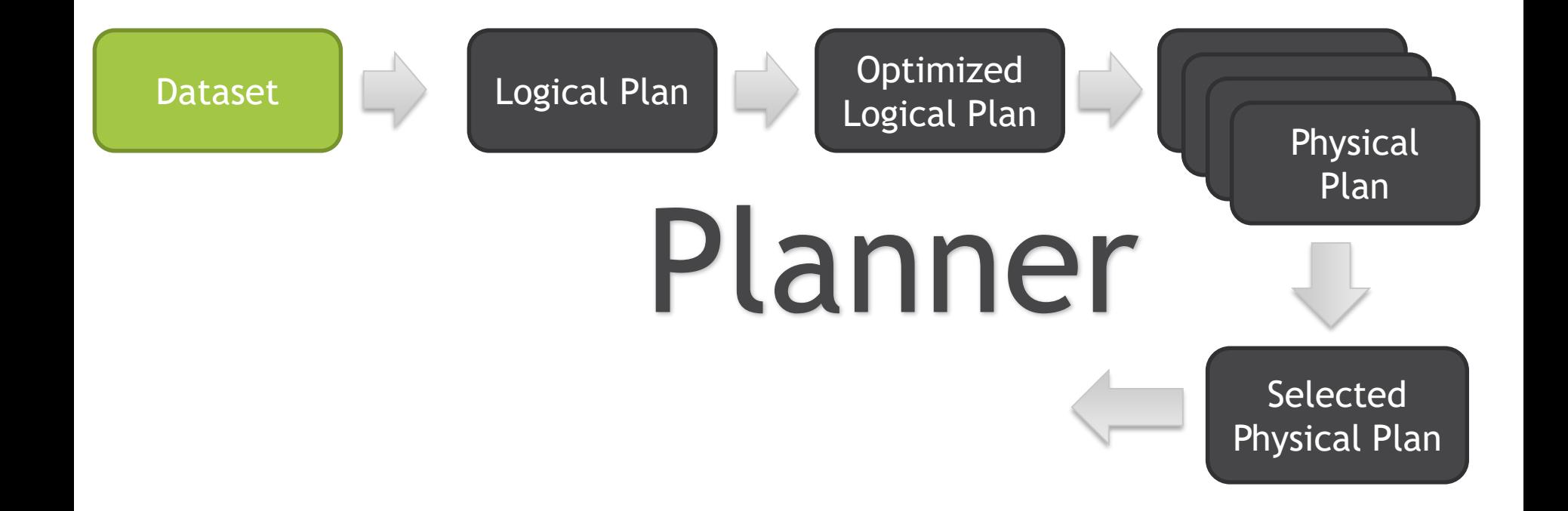

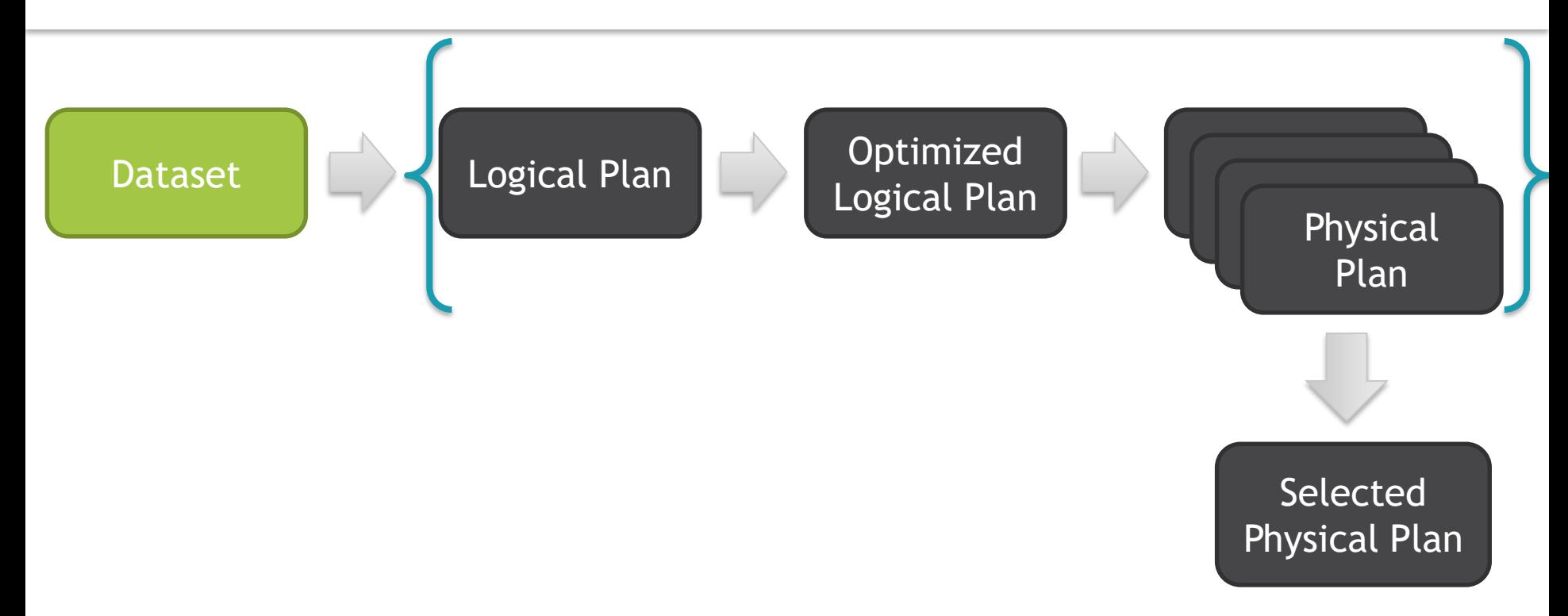

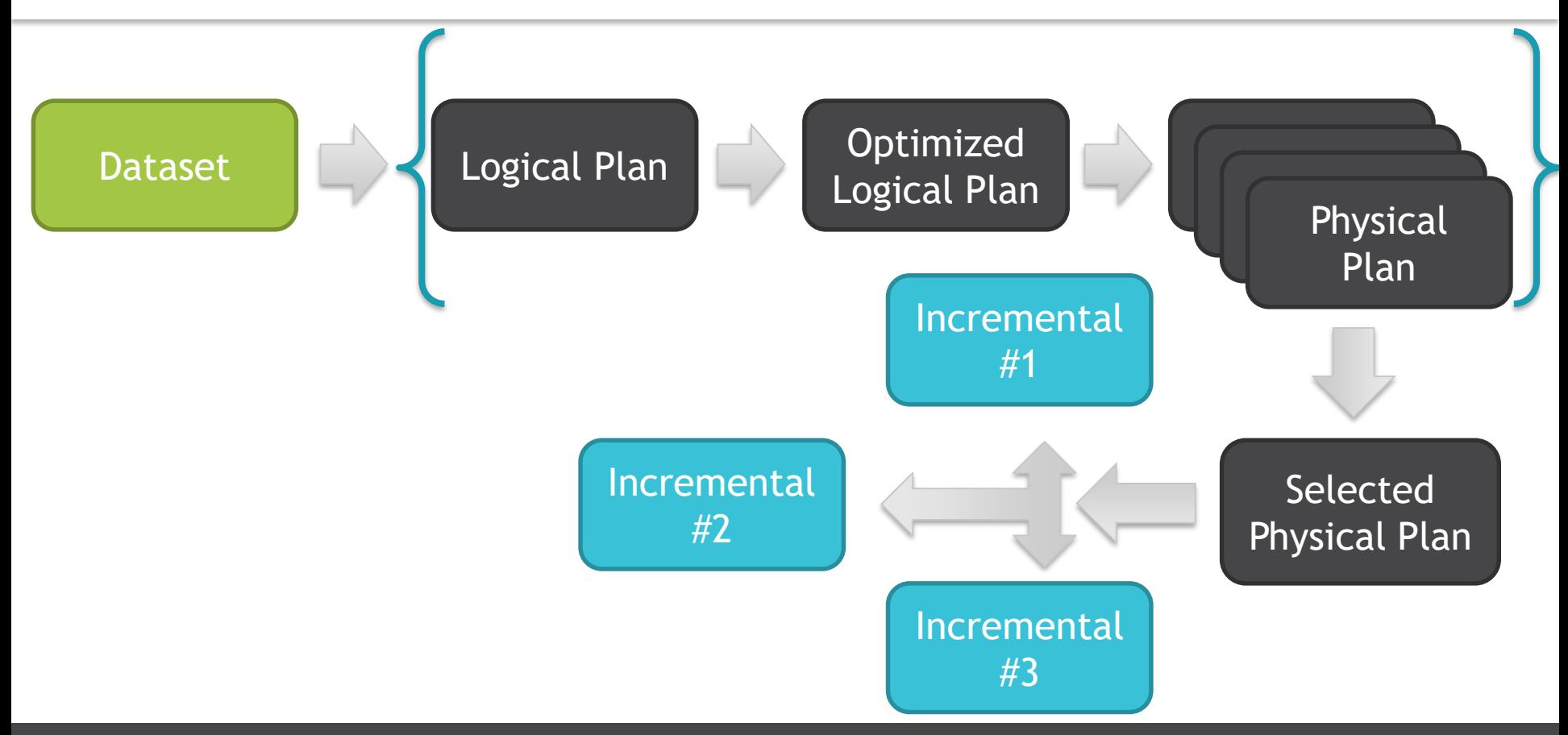

#### Incremental Execution: Planner polls

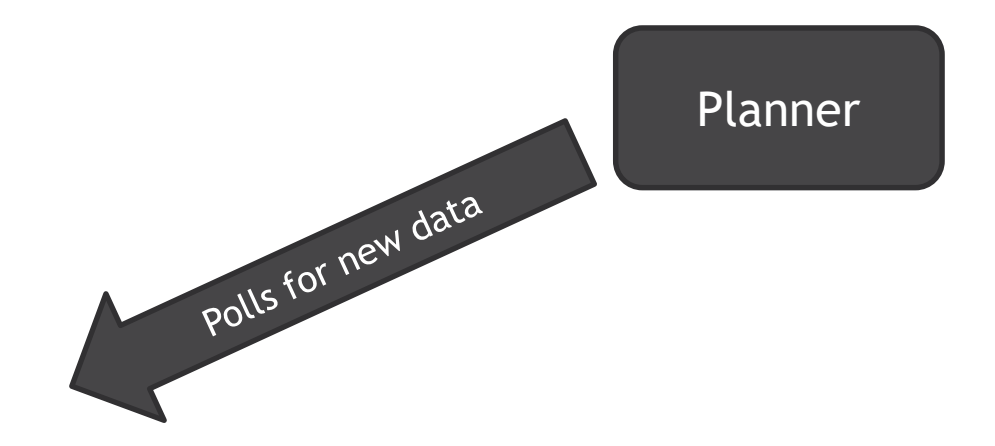

# **88** kafka

#### Incremental Execution: Planner runs

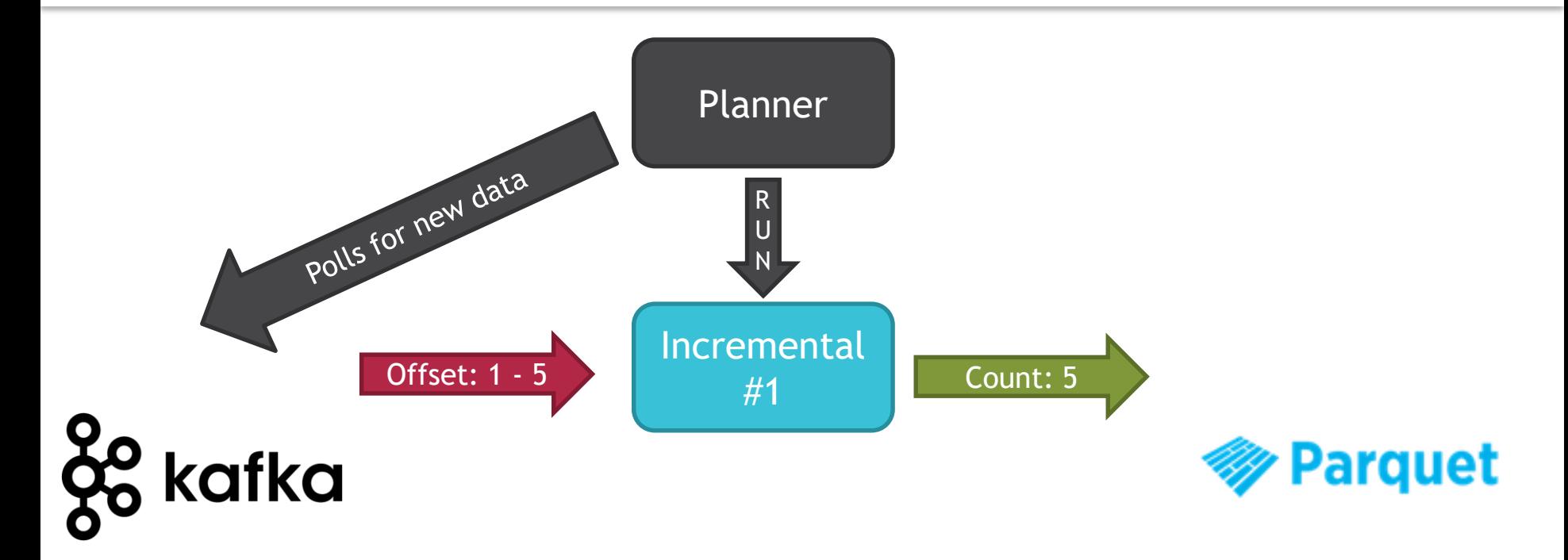

#### Incremental Execution: Planner runs #2

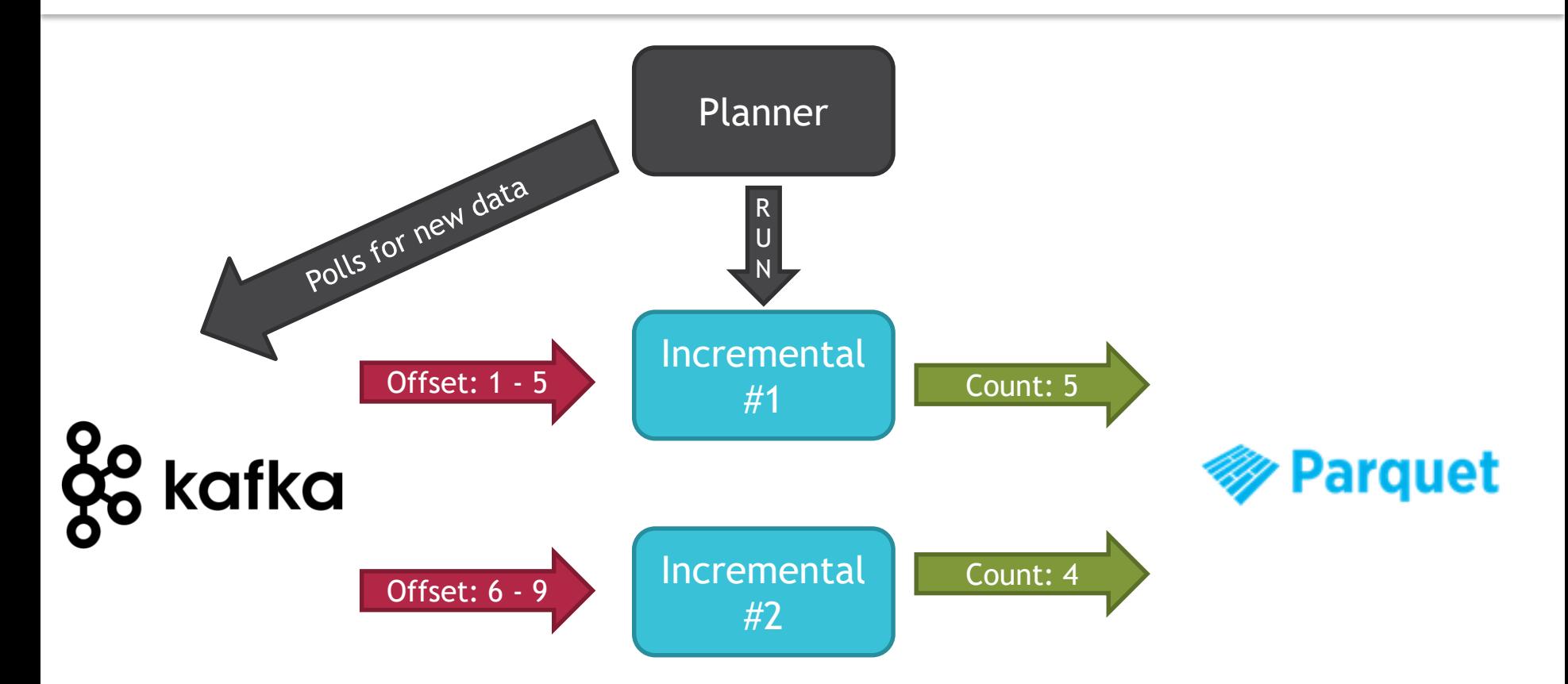

# Aggregation with State

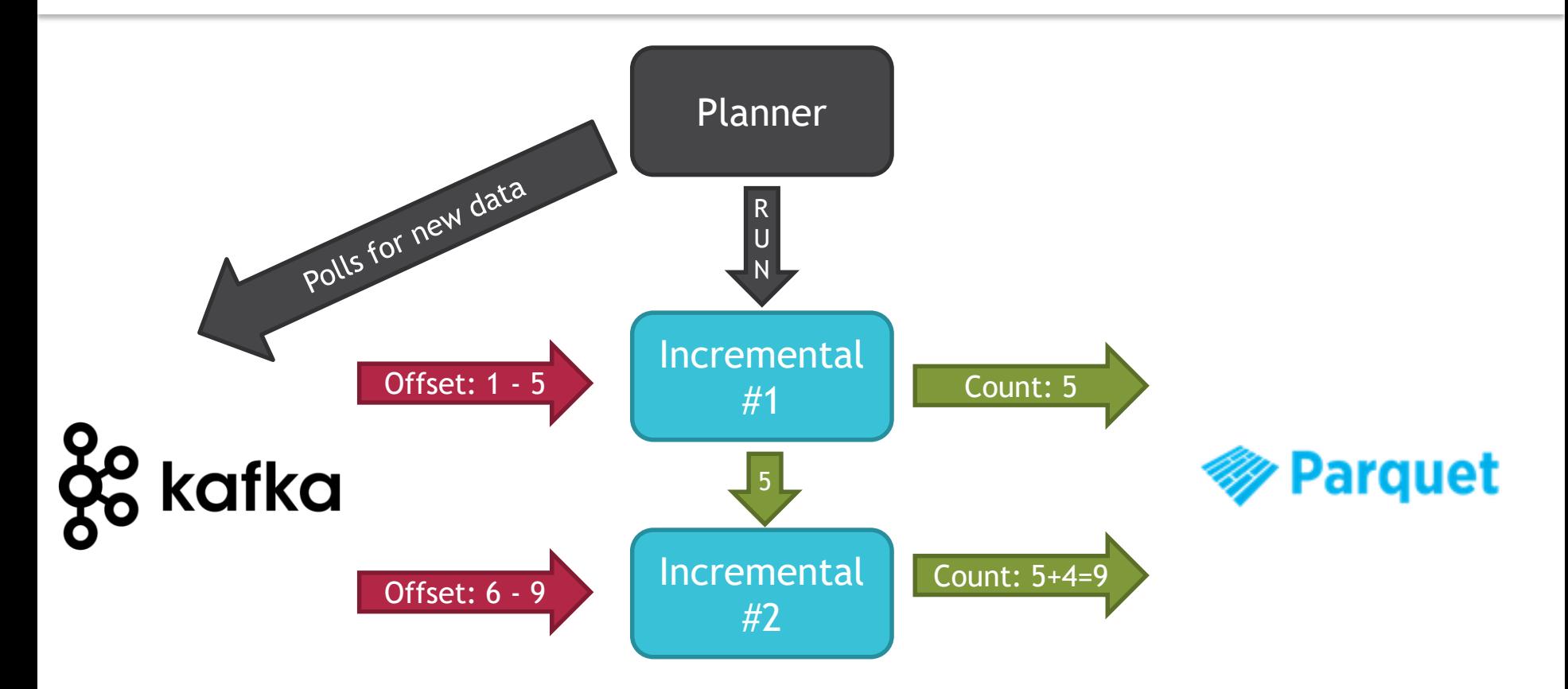

# DataSet.explain()

```
== Physical Plan ==
Project [avg(price)#43,carat#45]
+- SortMergeJoin [color#21], [color#47]
   :- Sort [color#21 ASC], false, 0
      : +- TungstenExchange hashpartitioning(color#21,200), None
         : +- Project [avg(price)#43,color#21]
            : +- TungstenAggregate(key=[cut#20,color#21], functions=[(avg(cast(price#25 as 
bigint)),mode=Final,isDistinct=false)], output=[color#21,avg(price)#43])
               : +- TungstenExchange hashpartitioning(cut#20,color#21,200), None
                  : +- TungstenAggregate(key=[cut#20,color#21], 
functions=[(avg(cast(price#25 as bigint)),mode=Partial,isDistinct=false)], 
output=[cut#20,color#21,sum#58,count#59L])
                     : +- Scan CsvRelation(-----)
   +- Sort [color#47 ASC], false, 0
      +- TungstenExchange hashpartitioning(color#47,200), None
         +- ConvertToUnsafe
            +- Scan CsvRelation(----)
```
# What's the difference between Complete and Append output modes?

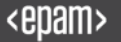

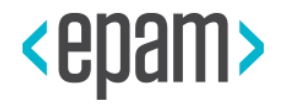

# COMPLETE, APPEND & UPDATE

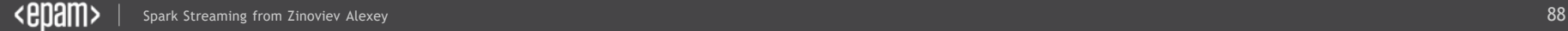

#### There are two main modes and one in future

• append (default)

#### There are two main modes and one in future

- append (default)
- complete

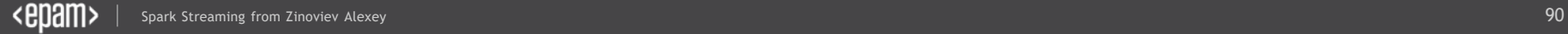

#### There are two main modes and one in future

- append (default)
- complete
- update [in dreams]

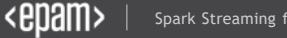

# Aggregation with watermarks

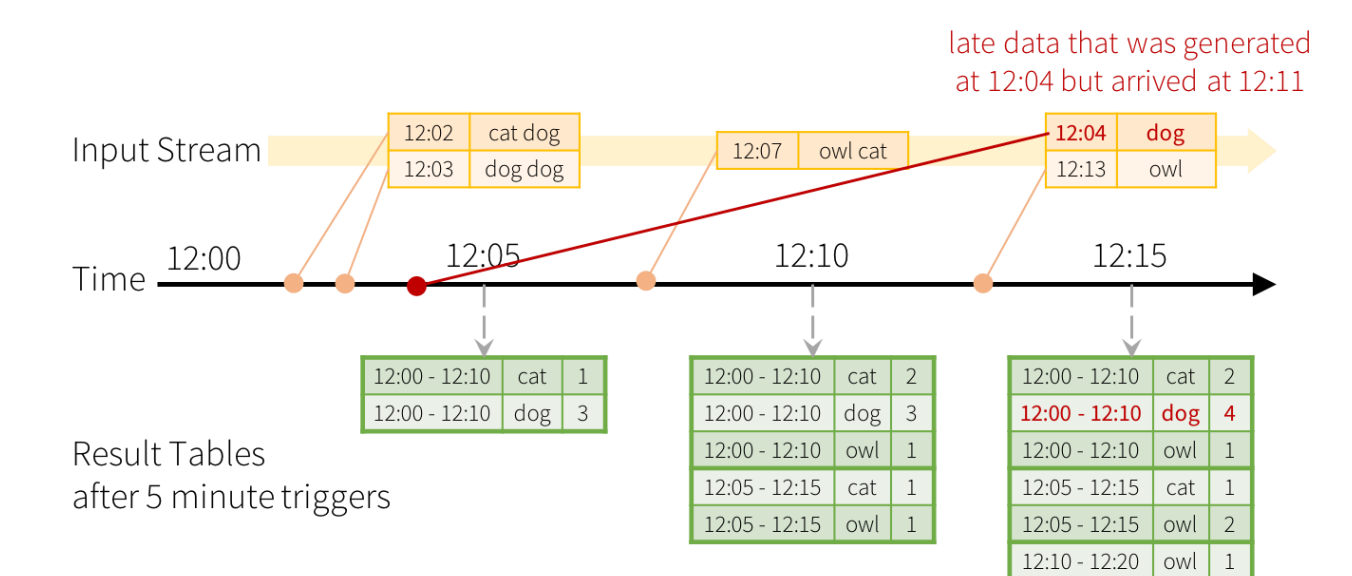

counts incremented only for window 12:00 - 12:10

Late data handling in Windowed Grouped Aggregation

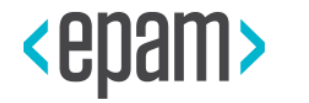

# SOURCES & SINKS

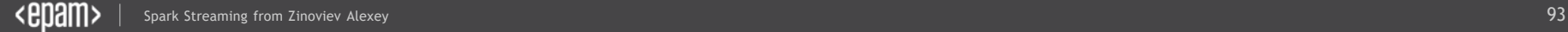

# Spark Streaming is a brick in the Big Data Wall

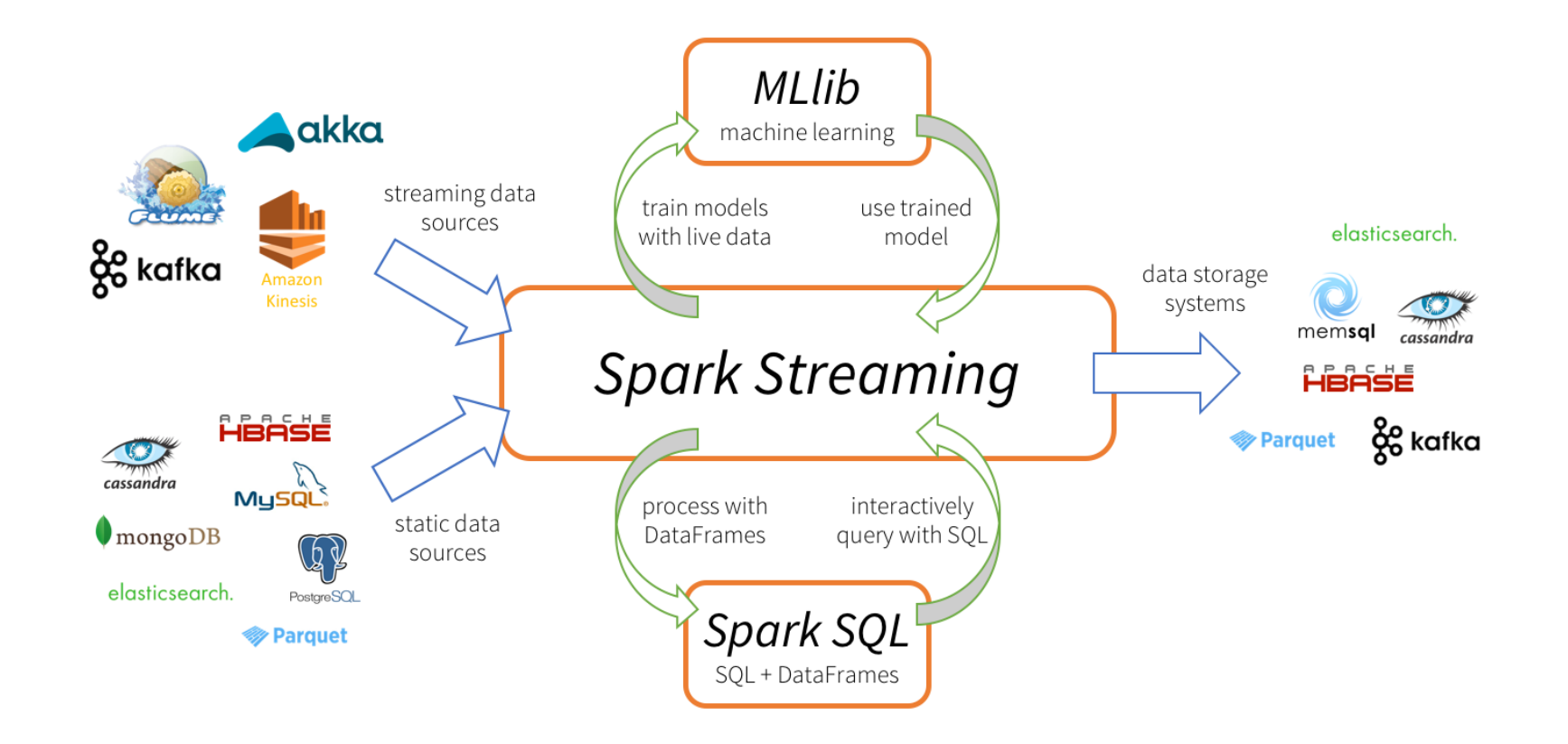

#### Let's save to Parquet files

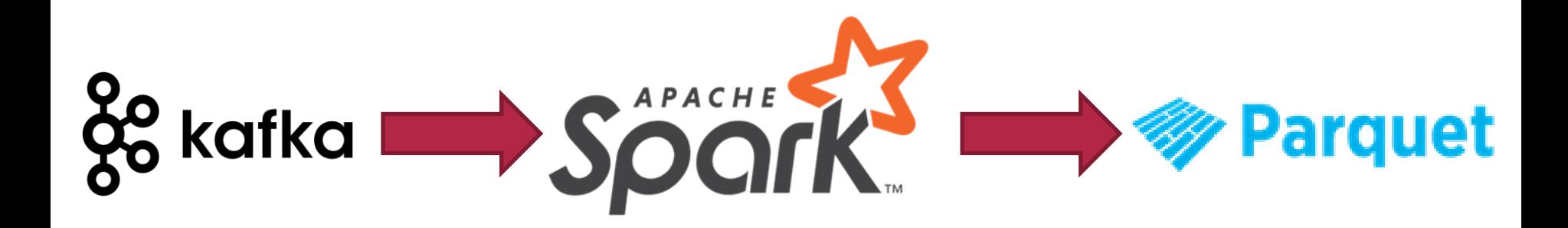

#### Let's save to Parquet files

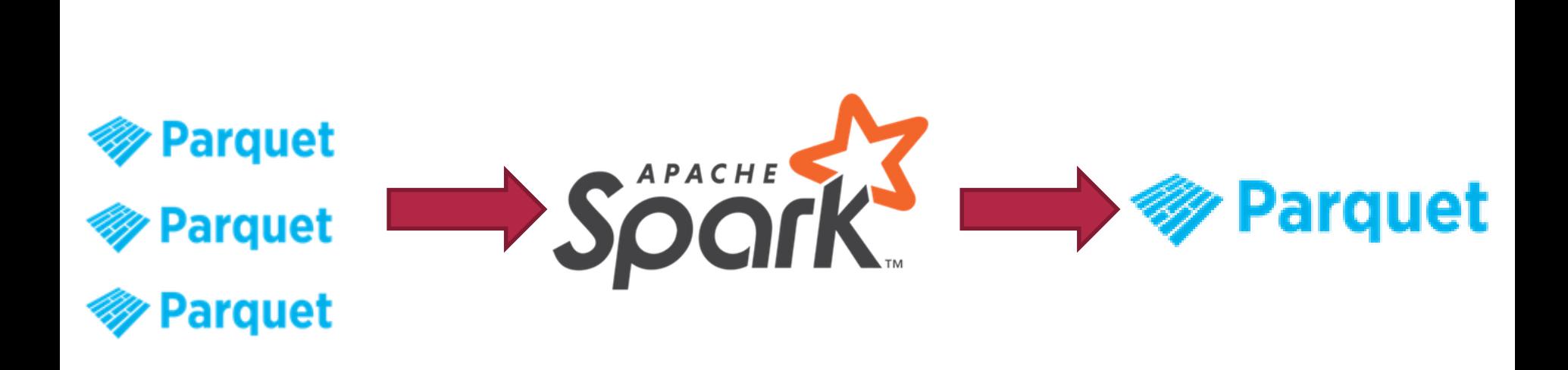

#### Let's save to Parquet files

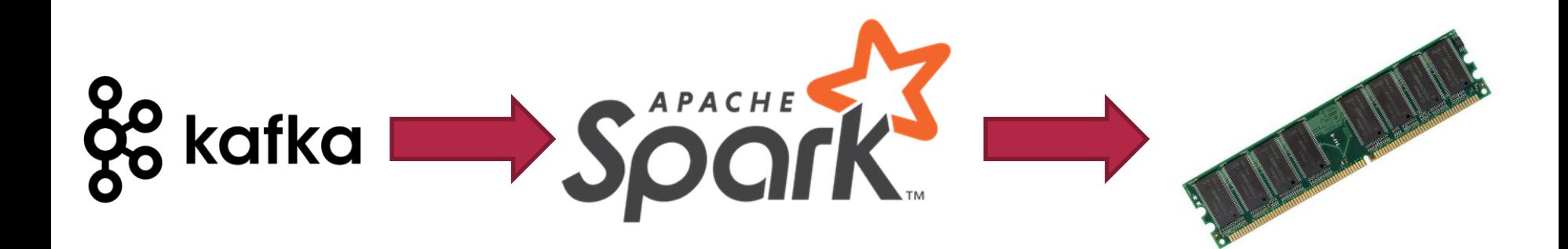

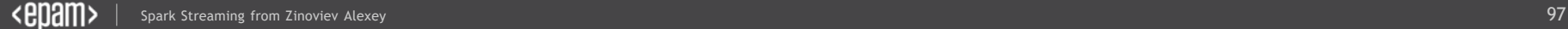

File to Memory

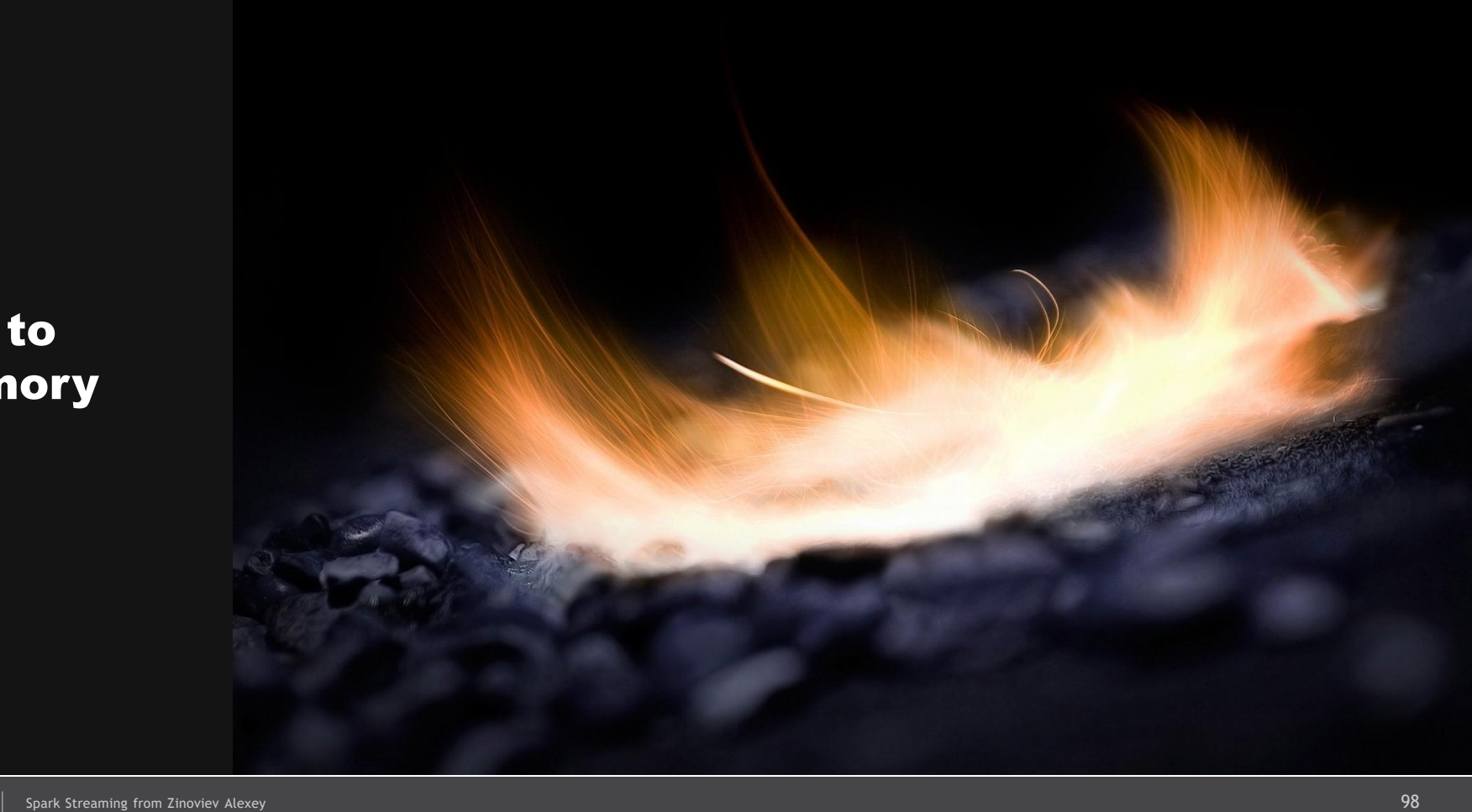

# Can we write to Kafka?

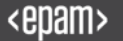

# Nightly Build

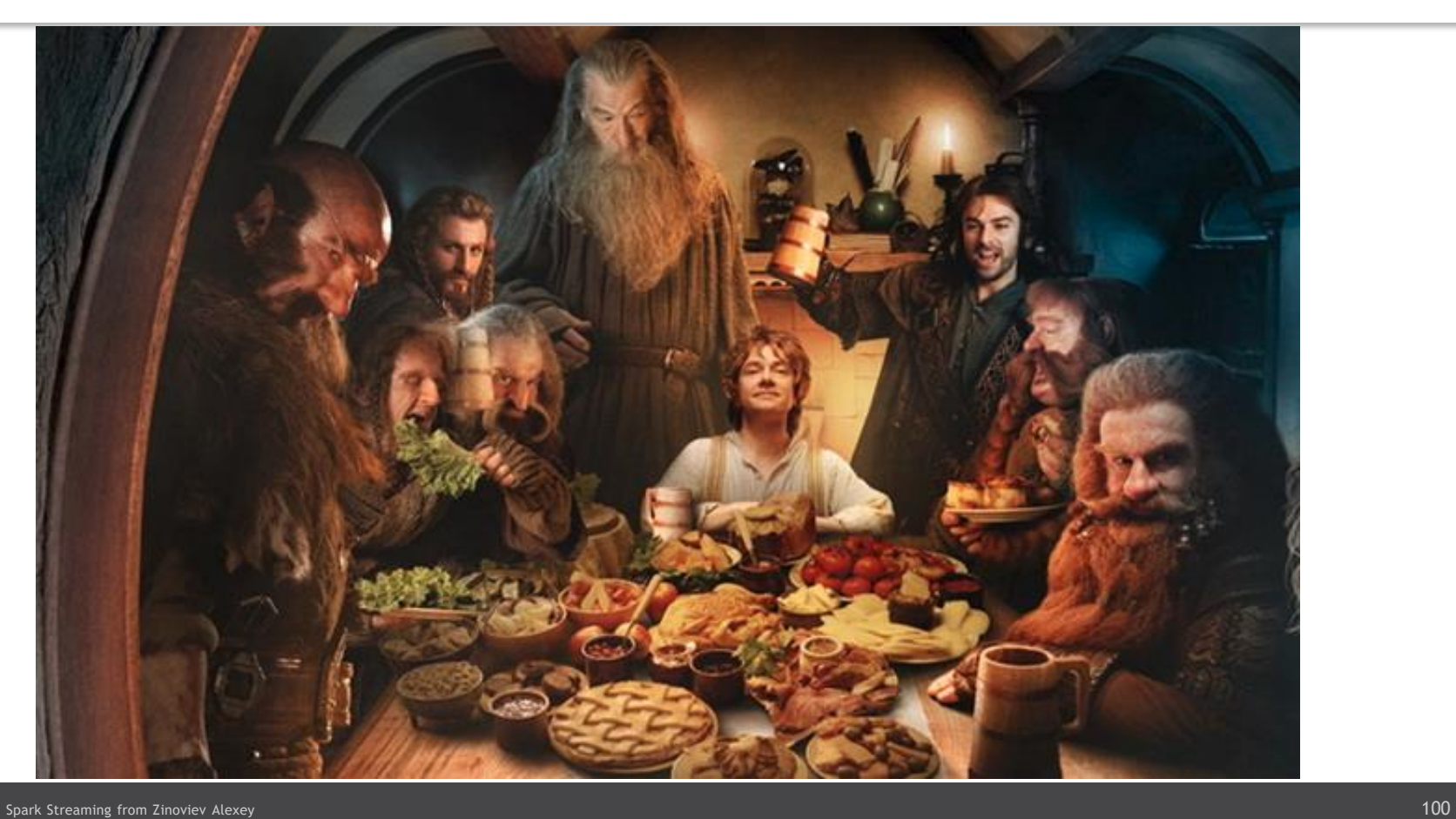

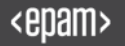

#### Kafka-to-Kafka

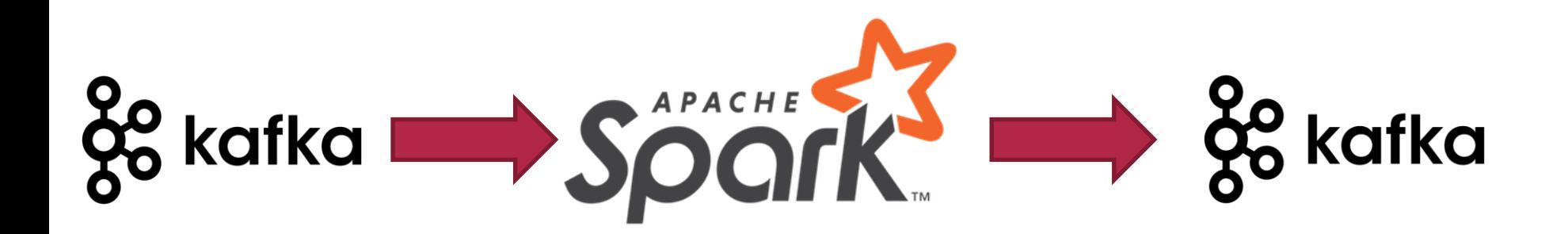

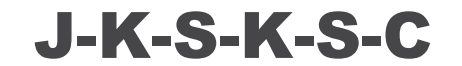

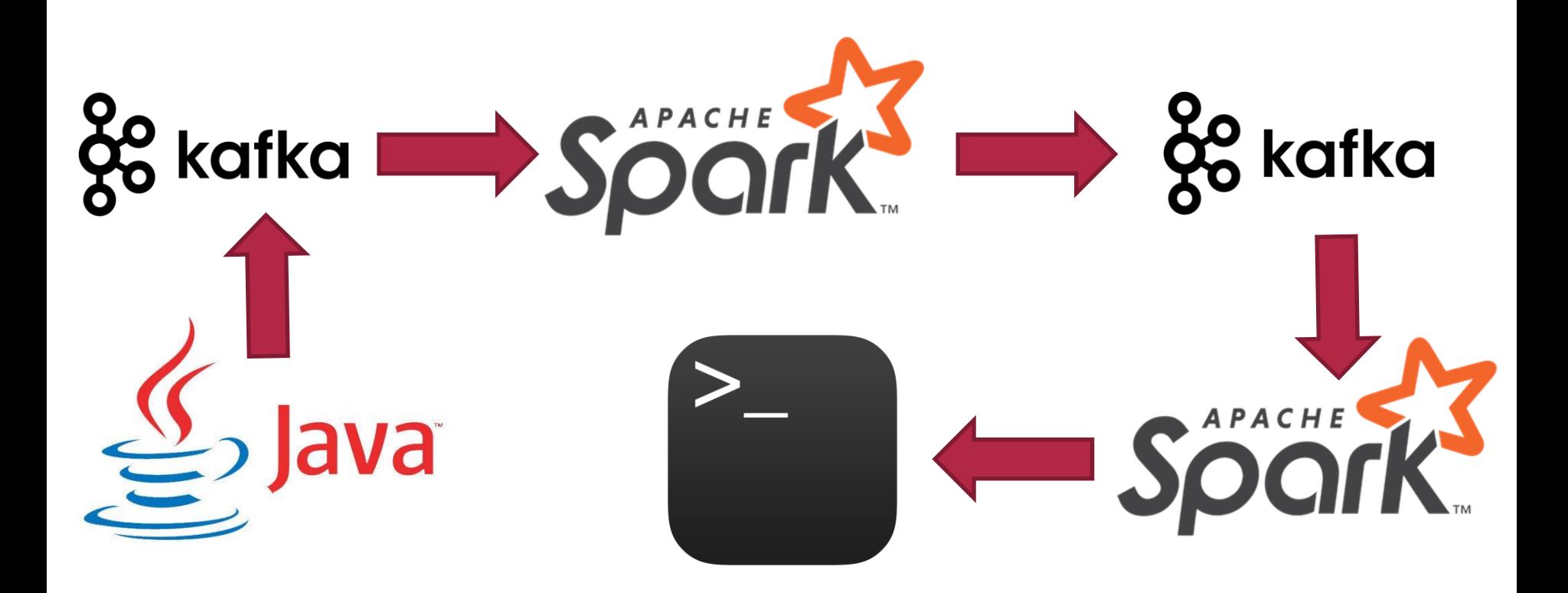

#### Pipeline Demo

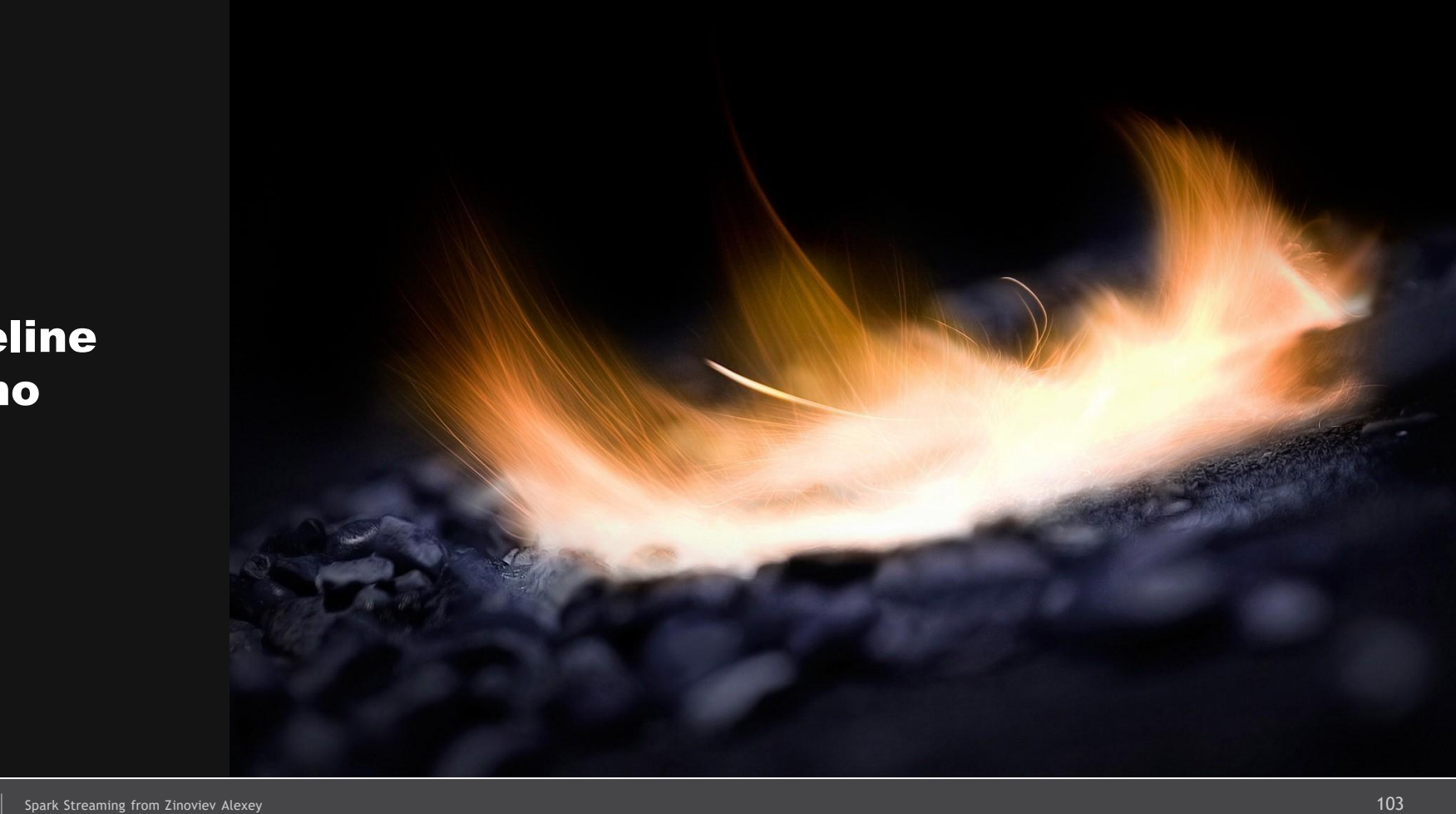

# I didn't find sink/source for XXX…

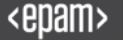

#### Console Foreach Sink

**import org.apache.spark.sql.ForeachWriter**

**val customWriter = new ForeachWriter[String] { override def open(partitionId: Long, version: Long) = true override def process(value: String) = println(value) override def close(errorOrNull: Throwable) = {}**

**stream.writeStream**

**.queryName("ForeachOnConsole")**

**.foreach(customWriter)**

**.start**

**}**

# Pinch of wisdom

- check checkpoint Location
- don't use MemoryStream
- think about GC pauses
- be careful about nighty builds
- use .groupBy.count() instead count()
- use console sink instead .show() function

## We have no ability…

- join two streams
- work with update mode
- make full outer join
- take first N rows
- sort without pre-aggregation

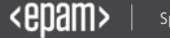

- Support other data sources (not only S3 + HDFS)
- Transactional updates
- Dataset is one DSL for all operations
- GraphFrames + Structured MLLib
- KafkaWriter
- TensorFrames
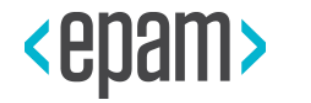

# IN CONCLUSION

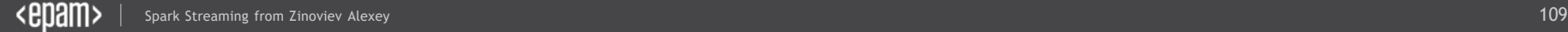

## Scalable Fault-Tolerant **Real-Time** Pipeline with

## Spark & Kafka

is ready for usage

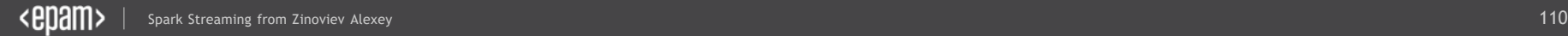

#### A few papers about Spark Streaming and Kafka

### [Introduction in Spark + Kafka](https://zaleslaw.gitbooks.io/data-processing-book/content/intro-kak-bystro-nachat-rabotu-s-kafka.html)

# http://bit.ly/2mJjE4i

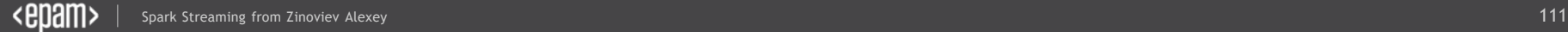

#### **Contacts**

E-mail : Alexey\_Zinovyev@epam.com

Twitter : @zaleslaw @BigDataRussia

Facebook: https://www.facebook.com/zaleslaw

vk.com/big\_data\_russia **Big Data Russia**

# vk.com/java\_jvm **Java & JVM langs**

Any questions?

Spark Streaming from Zinoviev Alexey 113 (1991) and Zinoviev Alexey 113 (1991) and Zinoviev Alexey 113 (1991)